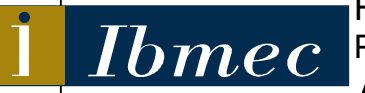

FACULDADE DE ECONOMIA E FINANÇAS IBMEC PROGRAMA DE PÓS-GRADUAÇÃO E PESQUISA EM ADMINISTRAÇÃO E ECONOMIA

DISSERTAÇÃO DE MESTRADO PROFISSIONALIZANTE EM ADMINISTRAÇÃO

**INTERNACIONALIZAÇÃO E CENTROS DE COMPETÊNCIAS: APLICAÇÃO DO MÉTODO INTERVAL SMART / SWING WEIGHTING A UMA ESCOLHA DE LOCALIZAÇÃO** 

# **CAMILA DE ANDRADE PIRES**

ORIENTADOR: PROF. DR. LUIZ FLÁVIO AUTRAN MONTEIRO GOMES

**Rio de Janeiro, 19 de junho de 2008**

# **Livros Grátis**

http://www.livrosgratis.com.br

Milhares de livros grátis para download.

## **"INTERNACIONALIZAÇÃO E CENTROS DE COMPETÊNCIAS: APLICAÇÃO DO MÉTODO** *INTERVAL SMART / SWING WEIGHTING* **A UMA ESCOLHA DE LOCALIZAÇÃO"**

## CAMILA DE ANDRADE PIRES

Dissertação apresentada ao curso de Profissionalizante em Administração como requisito parcial para obtenção do Grau de Mestre em Administração. Área de Concentração: Administração Geral.

## ORIENTADOR: PROF. DR. LUIZ FLAVIO AUTRAN MONTEIRO GOMES

Rio de Janeiro, 19 de junho de 2008

## **"INTERNACIONALIZAÇÃO E CENTROS DE COMPETÊNCIAS: APLICAÇÃO DO MÉTODO** *INTERVAL SMART / SWING WEIGHTING* **A UMA ESCOLHA DE LOCALIZAÇÃO"**

#### CAMILA DE ANDRADE PIRES

Dissertação apresentada ao curso de Profissionalizante em Administração como requisito parcial para obtenção do Grau de Mestre em Administração. Área de Concentração: Administração Geral.

Avaliação:

BANCA EXAMINADORA:

Professor Dr. LUIZ FLAVIO AUTRAN MONTEIRO GOMES (Orientador) Instituição: Faculdades Ibmec – Ibmec/RJ

\_\_\_\_\_\_\_\_\_\_\_\_\_\_\_\_\_\_\_\_\_\_\_\_\_\_\_\_\_\_\_\_\_\_\_\_\_\_\_\_\_\_\_\_\_\_\_\_\_\_\_\_\_\_\_\_\_\_\_\_

\_\_\_\_\_\_\_\_\_\_\_\_\_\_\_\_\_\_\_\_\_\_\_\_\_\_\_\_\_\_\_\_\_\_\_\_\_\_\_\_\_\_\_\_\_\_\_\_\_\_\_\_\_\_\_\_\_\_\_\_

\_\_\_\_\_\_\_\_\_\_\_\_\_\_\_\_\_\_\_\_\_\_\_\_\_\_\_\_\_\_\_\_\_\_\_\_\_\_\_\_\_\_\_\_\_\_\_\_\_\_\_\_\_

Professora Dra. MARIA AUGUSTA SOARES MACHADO Instituição: Faculdades Ibmec – Ibmec-RJ

Professor Dr. LUIS ALBERTO DUNCAN RANGEL Instituição: Universidade Federal Fluminense – EEIMVR/UFF

Rio de Janeiro, 19 de junho de 2008

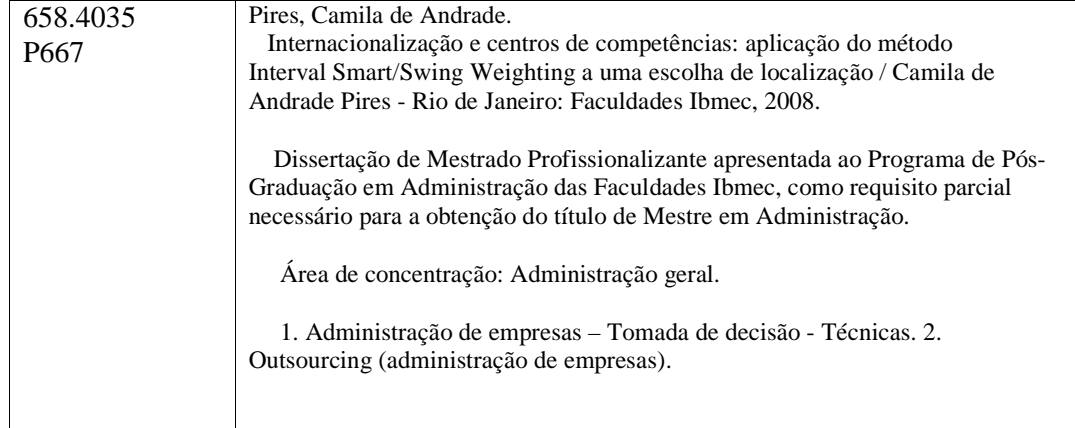

#### **AGRADECIMENTOS**

Apesar do conhecimento relacionado à Tomada de Decisão, adquirido ao longo do desenvolvimento do curso e aprofundado na confecção deste trabalho, como é difícil decidir a quem, como, e o quanto agradecer neste momento. Talvez fosse o caso de aplicar algum método de tratamento de incerteza, porém estou me convencendo de que em certos momentos o melhor é deixar o coração falar.

Então, em meio a um misto de sentimentos, queria sinceramente agradecer à:

Sobretudo a Deus, que me ampara e acompanha em todos os momentos. Minha família, em especial ao meu marido Marcelo que me apoiou e apóia nesta jornada sêxtupla (filha única, esposa, mãe, dona-de-casa, profissional e estudante). Aos meus filhos, Luiz Guilherme, que apesar da "escola" da mamãe, muitas vezes afastar-me dele, sempre se orgulhou da mamãe também estudar; e a Mariana que foi uma excelente companhia nas classes, se comportando muito bem na barriga durante os dois últimos períodos. À minha avó Yvonne, que me ensinou a importância do estudo, à minha mãe que com toda a fé que professa sempre rezou para que tudo desse certo, aos meus sogros que deram apoio operacional, durante as minhas ausências em conseqüência do tempo dedicado aos estudos.

A empresa para qual trabalho por ter me proporcionado este aprendizado. Aos meus colegas de trabalho que sempre contribuíram, participando direta ou indiretamente dos assuntos relacionados ao mestrado, em especial ao Arthur que sempre me deu suporte nos temas com os quais me sentia insegura.

Ao meu orientador-professor Luiz Flávio Autran Monteiro Gomes, que desde a primeira semana de aulas no Ibmec, esteve à disposição para estreitarmos conversas a respeito desta orientação, e pela paciência e dedicação demonstradas sempre com palavras de apoio e estímulo, que me conduziram e orientaram durante o curso e em especial neste trabalho. Aos professores convidados, Luis Alberto Duncan Rangel e Maria Augusta Soares Machado, pela atenção e contribuição no desenvolvimento da dissertação.

À Rita de Cássia Coelho e aos funcionários da biblioteca, pelo carinho e a disposição imediata de ajudar. Aos meus colegas de curso pela boa convivência e troca de experiências.

Enfim, a todos que direta ou indiretamente me apoiaram ao longo destes dois anos de estudos.

#### **RESUMO**

Esse trabalho versa sobre a escolha do país que sediaria a transferência/consolidação de um dos setores de determinada empresa multinacional do ramo de tecnologia, a XYZ, que culminou na criação de um centro de excelência. A utilização do método MAUT, publicado por Keeney e Raiffa em 1976, combinado com o método de tratamento da incerteza *INTERVAL SMART/SWING WEIGHTING*, publicado por Mustajoki, Hamalainen e Salo, em 2005, aplicados a um estudo de caso, descreve os principais conceitos que envolvem esses dois métodos. A fonte de dados originou-se das informações coletadas em entrevistas com os gerentes e executivos envolvidos no processo, bem como no material de pesquisa que referencia o projeto. Esse procedimento fundamentou a elaboração deste trabalho, e permitiu atribuir valores mínimos e máximos dos atributos e das alternativas em relação a eles. Por fim, todos os dados foram inseridos no *software* WINPRE. O objetivo foi o de obter do programa a informação que apontasse para a determinação da dominância entre as alternativas. Adicionou-se, ainda, a análise de sensibilidade para comparar o resultado obtido na primeira avaliação com outro resultado obtido baseado na mudança dos atributos como referência. Concluiu-se que o método pode ser aplicado com êxito em projetos que visem à escolha de localização, e mais: que é capaz de atender às questões típicas geradas pelo viés da incerteza, comuns, em tese, ao processo decisório corporativo.

Palavras Chave: Centro de Competência. Outsourcing. INTERVAL SMART/SWING.

vii

#### **ABSTRACT**

This study analyses the choice of the country that would host the consolidation of one of the departments of a determined Information Technology multinational enterprise, the XYZ, which culminated on the creation of a Center of Excellence. The utilization of the MAUT method, published by Keeny and Raiffa in 1976, combined with the INTERVAL SMART/SWING WEIGHTING method for the treatment uncertainty, published by Mustajoki, Hamalainen and Salo in 2005, applied to a case study, describes the most relevant concepts that involve both of those methods. The source of the data used on this study came from interviews with managers and executives involved on this process, as well as on the research material that references the project. This procedure was the base for this study elaboration, and allowed us to set minimum and maximum values for the attributes and their respective alternatives. Finally, all the data was entered on the software WINPRE. The objective was to use this program to obtain information that pointed to the determination of the rank between the different alternatives. It was also added to the study the sensibility analysis in order to compare the result obtained on the first evaluation with another result obtained with a change on the attributes used as reference. It was concluded that the method can be applied with success on projects that target the choice of the location and, furthermore, that it is capable to fulfill the typical questions created by the bias of uncertainty, which are usual, in theory, to the corporation's decision making process.

Key Words: Competence Center. Outsourcing. INTERVAL SMART/SWING.

## **LISTA DE FIGURAS**

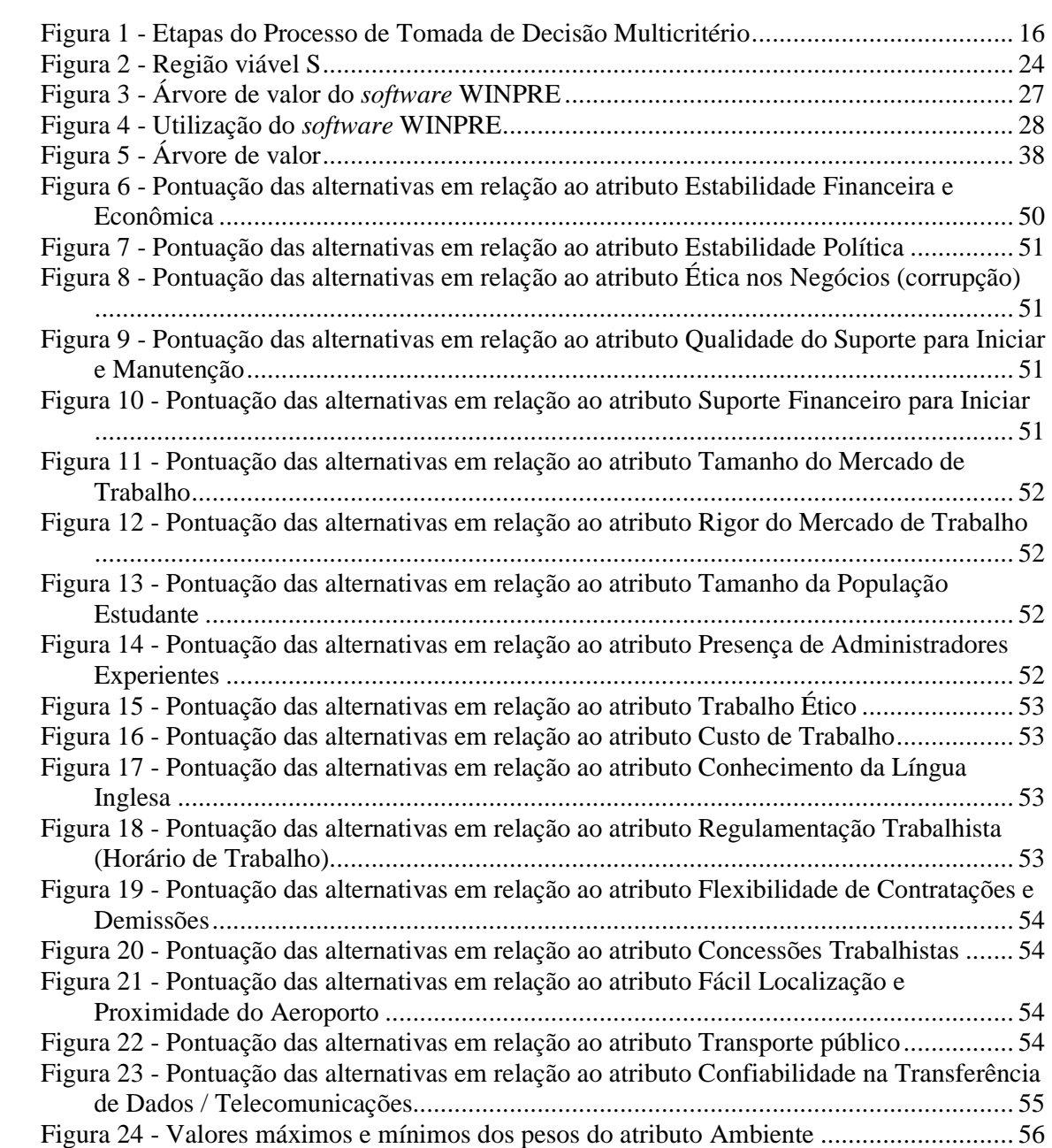

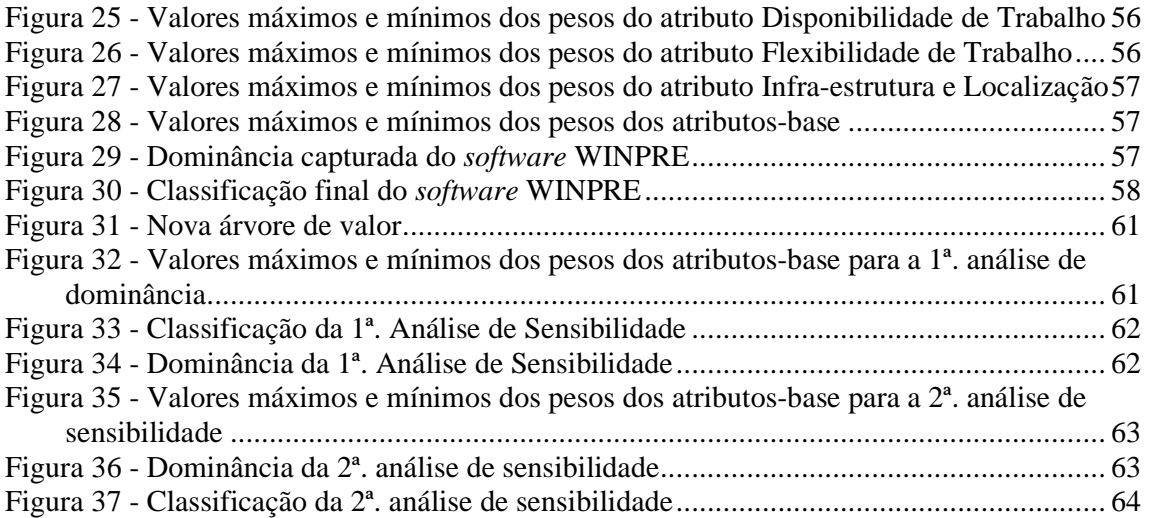

## **LISTA DE TABELAS**

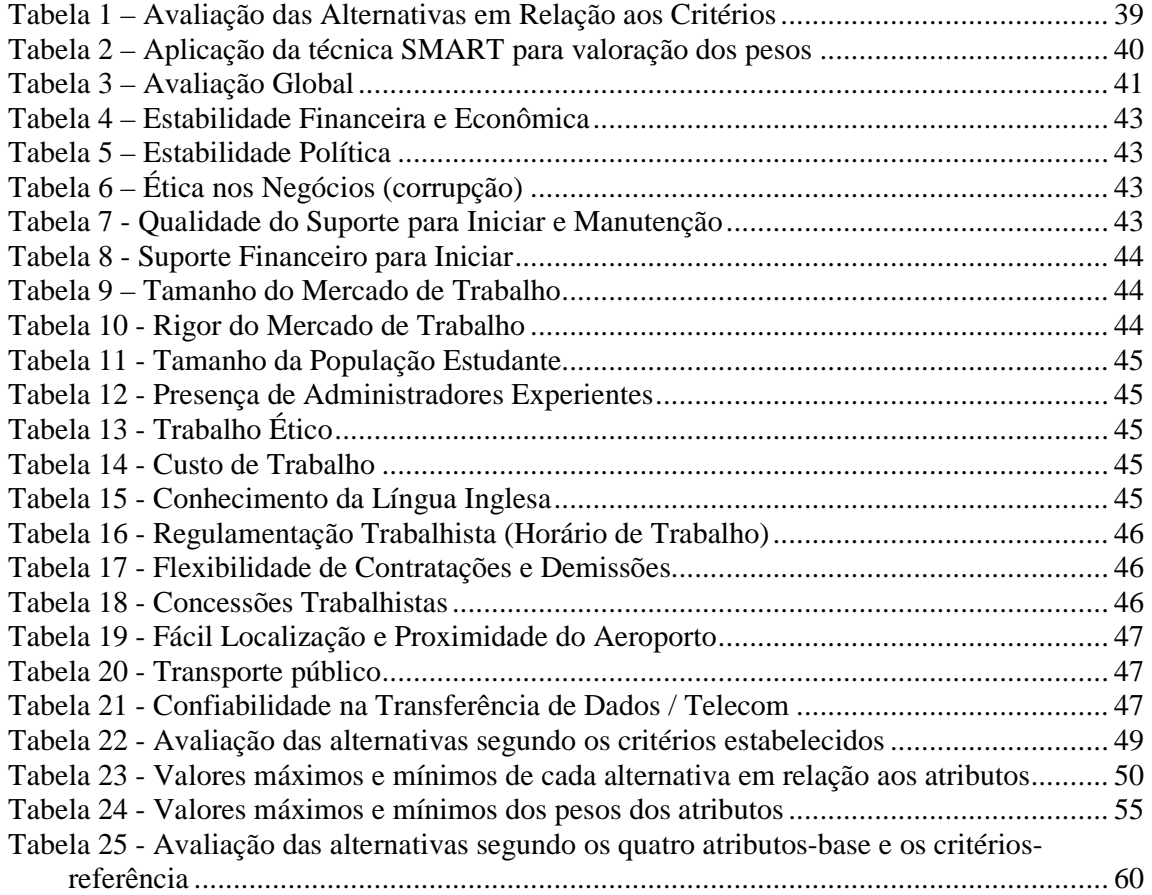

## **LISTA DE QUADROS**

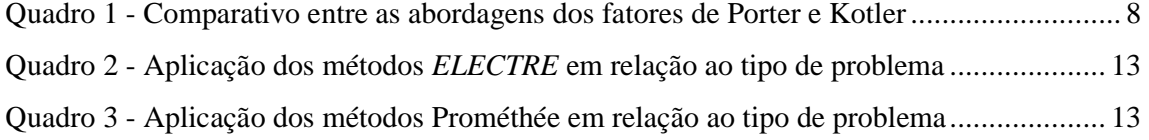

## **LISTA DE ABREVIATURAS**

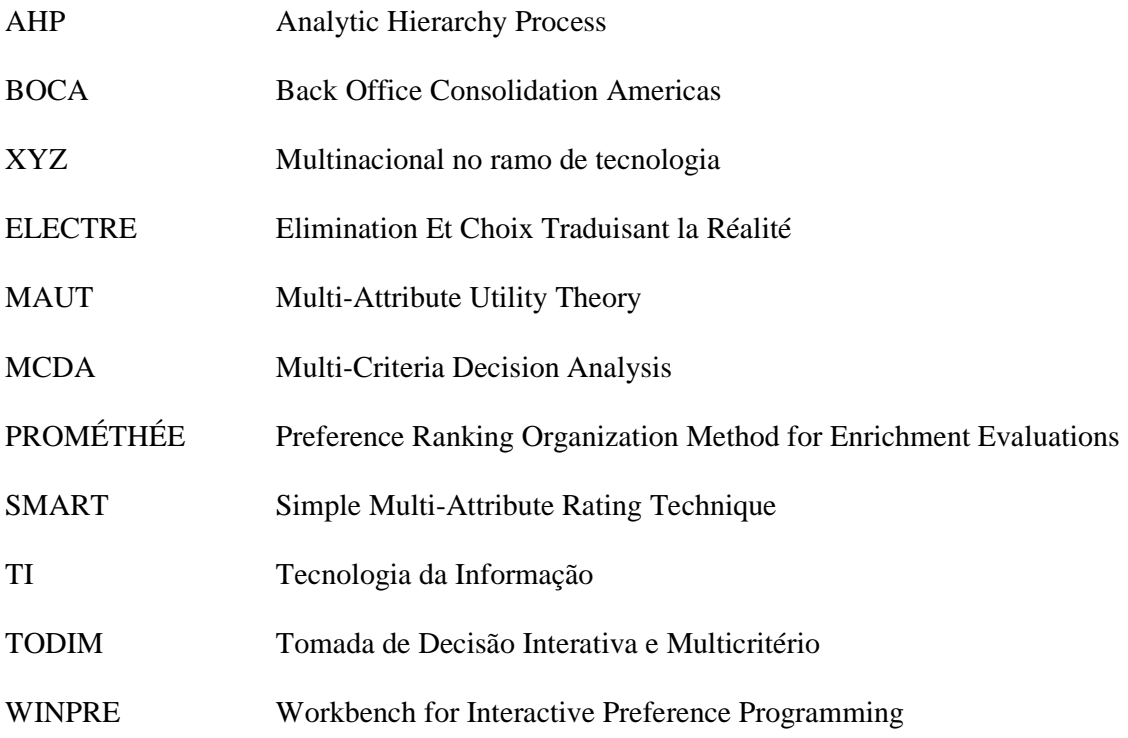

## **SUMÁRIO**

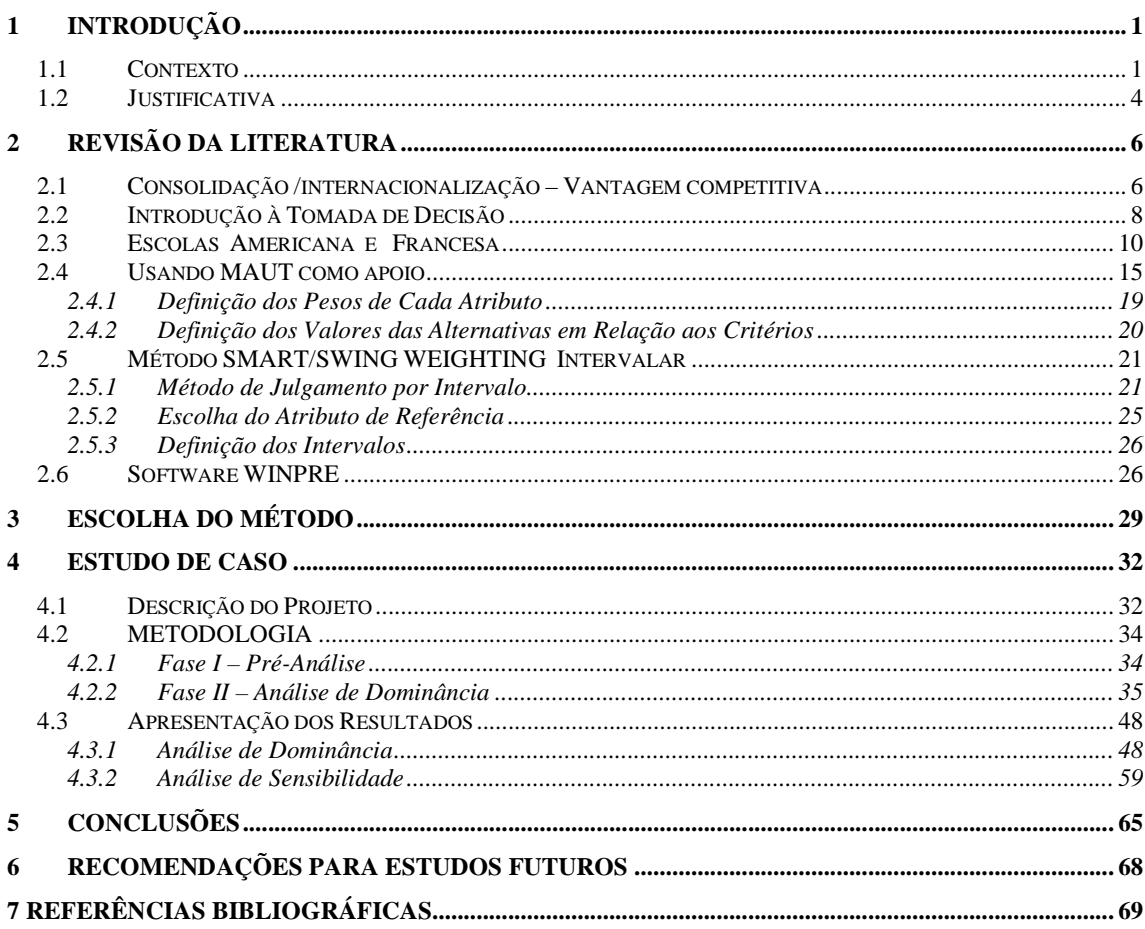

## **1 INTRODUÇÃO**

#### 1.1 CONTEXTO

Em conseqüência do ambiente de pressão e competitividade – típico da realidade corporativa contemporânea - muitas empresas vivem a urgência de reinventar o nicho de negócios no qual atuam há alguns anos. Outras, por sua vez, percebem a necessidade de redimensionar o mercado-alvo, e existem, até, aquelas que experimentam o desafio de modificar métodos e estratégias de atuação. O presente trabalho vai demonstrar e analisar um exemplo de criatividade e ousadia, produzido e implantado em nome da competitividade por uma empresa-líder do mercado de Tecnologia da Informação. A XYZ é uma das maiores empresas do segmento de tecnologia da informação em todo o mundo. A receita média anual chega a US\$ 96.5 bilhões, além disso, investe US\$ 5 bilhões anualmente em pesquisa e desenvolvimento. Conta, também, com 29 laboratórios de desenvolvimento que funcionam em 15 países, que juntamente com outros cinco centros de pesquisa pura realizam as mais sofisticadas pesquisas tecnológicas. Esses centros estão distribuídos nas seguintes áreas geográficas:

- $\Rightarrow$  Europa;
- ⇒ América do Sul;
- ⇒ América do Norte;
- $\Rightarrow$  Ásia Pacífico.

A XYZ tem mais de 330 mil funcionários em todo o mundo e mais de 670 mil acionistas registrados. Apesar de ser uma empresa americana e ter sua sede em Armonk (NY), a XYZ atende a clientes em mais de 160 países. É possível afirmar que a XYZ é – de fato e de direito - uma empresa globalizada, uma vez que mais de 60% da receita é gerada fora dos EUA.

A companhia está subdividida em unidades de negócios; a saber: Serviços, *Hardware*, *Software*, Tecnologia, Pesquisa e Financiamento, esta última – por ser parte importante do deste estudo, será pormenorizada a seguir.

#### **Financiamento:**

Trata-se da unidade responsável pelo maior volume de financiamento e gerenciamento de ativos de TI do mundo. Tem mais de 120.000 clientes espalhados por mais de 40 países, além de dispor de mais de US\$ 30 bilhões em ativos. É responsável, também, por prover financiamento para 91 das 100 maiores corporações americanas. É uma célula da empresa XYZ responsável por auxiliar os clientes XYZ a gerenciar melhor a estrutura de TI, e ainda tem como missão, de acordo com a gerência geral, "prover valor para os clientes da XYZ dando a eles uma gama de ofertas para adquirir e gerenciar ativos ao longo do tempo".

A unidade oferece, também, soluções de TI do início ao fim do processo. Isso permite ao cliente, em troca de pagamento a preço justo, comprar e se desfazer de "*hardware*", "*software*" e serviços dos quais necessite para gerenciar os próprios negócios. Atende a mais de 125.000 clientes, em mais de 40 países divididos nas regiões seguintes: Américas; Europa; Oriente Médio e África (EMEA – Europe, Middle East and Africa) e Ásia-Pacífico.

Foi justamente essa unidade que sofreu a movimentação descrita no início do presente texto e que fundamenta a pesquisa deste trabalho. A justificativa dessa postura – que se traduziu na internacionalização da área financeira para o Brasil - teve origem no plano estratégico de tornar-se uma empresa mais competitiva perante os concorrentes no mercado de TI

#### **Objetivo:**

A internacionalização de determinados segmentos é um movimento contemporâneo praticado por muitas empresas de setores variados da economia, de ramos distintos de atuação e em várias partes do mundo. Essa movimentação tem explicação se olharmos mais atentamente para o processo de globalização. A cada momento esse movimento contínuo parece implodir fronteiras e tornar o mundo menor em relação às causas e efeitos e em decorrência das ações e reações. Dentro dessa realidade, as empresas podem atingir níveis de competitividade se conquistarem fornecedores novos em diversas partes do mundo. Podem – se desejarem espalhar o processo industrial adotado por elas em vários continentes e, também, unificar a formação da mão-de-obra necessária à atividade que a fundamenta.

Os custos sociais previstos na legislação trabalhista dos países desenvolvidos oneram sobremaneira as relações entre capital e emprego. Com isso, a sustentabilidade desses postos de emprego à custa do pagamento dos benefícios que esses países preconizam por força das leis trabalhistas, inviabiliza financeiramente a estabilidade de milhares de trabalhadores.

Nesse ambiente de pressão por competitividade e de alto custo da mão-de-obra em países desenvolvidos, a estratégia de internacionalização de setores determinados é perfeitamente compreensível.

Esse trabalho demonstrará as vantagens na utilização de métodos multicritérios no apoio à tomada de decisão. Com o apoio do estudo de caso será feita a análise posterior para avaliar os resultados do método, a fim de propor essa metodologia como ferramenta clara e transparente a ser utilizada na escolha de novas regiões, sejam elas de projetos globais, regionais ou locais.

#### 1.2 JUSTIFICATIVA

O cenário mundial contemporâneo caracteriza-se pela concorrência acirrada entre as corporações. Essa realidade impõe que as empresas funcionem de forma ágil e precisa, a fim de que essa atuação profissional atenda as exigências do mercado. O princípio da competitividade por si só acelera o processo de tomada de decisão. O tempo disponível para tomar essas decisões geralmente é curto. Para piorar, os problemas normalmente são complexos e as informações incompletas. A conseqüência dessa mistura perigosa pode levar a decisões que – pelo grau de imprecisão e incerteza que as fundamentou - significarão o surgimento de problemas grandes nas organizações. Vamos aplicar os métodos de apoio à decisão em uma avaliação *ex-post* sobre uma escolha da localização do projeto de internacionalização que ocorreu na XYZ em meados do ano de 2003, a fim de responder se foi uma decisão acertada do ponto de vista acadêmico. A primeira vantagem atribuída a esse tipo de movimentação é a redução de custos. Este trabalho, ainda assim, vai além dessa óbvia e superficial conclusão. Com base na utilização dos métodos MAUT (*Multi-Attribute Utility Theory*), oriundo da escola americana, e publicado por Keeney e Raiffa (1976); e INTERVAL SMART/SWING WEIGHTING, publicado por Mustajoki, Hamalainen, e Salo (2005), desenvolvido para tratar a incerteza na definição dos valores das alternativas e dos pesos dos atributos, poderá analisar a escolha da cidade do Rio de Janeiro, Brasil como a localidade de

consolidação da unidade de financiamento da XYZ Américas. Isso para justificar essa escolha de forma clara e transparente.

## **2 REVISÃO DA LITERATURA**

#### 2.1 CONSOLIDAÇÃO /INTERNACIONALIZAÇÃO – VANTAGEM COMPETITIVA

Em Porter(1989), a vantagem competitiva é vista como tema principal da estratégia empresarial. O autor defende que a vantagem competitiva está no centro do desempenho de uma empresa em mercados competitivos. O teórico revela ainda como uma empresa pode criar e sustentar determinada vantagem competitiva. Ele destaca a importância da vantagem competitiva para o processo de internacionalização, uma vez que esse objetivo está inserido dentro de uma estratégia de ganho de competitividade.

Em As cinco Forças Competitivas de Porter (1989), ele diz que uma forma de perceber o ambiente no qual a empresa está inserida seria:

> "Em qualquer indústria, seja ela doméstica ou internacional, produza um produto ou um serviço, as regras da concorrência estão englobadas em cinco forças competitivas: a entrada de novos concorrentes, a ameaça de substitutos, o poder de negociação dos fornecedores, o poder de negociação dos compradores e a rivalidade entre os concorrentes existentes".

Nota-se que não só é importante que as empresas tenham e mantenham a vantagem competitiva perante os concorrentes, mas, sobretudo, nas nações, principalmente ao tomar por base a internacionalização dentro da XYZ, que revela dentre outros aspectos a competição entre os países existe. No caso da XYZ, a competição foi para saber qual seria o país a receber o projeto. Brasil ou a Índia? Apesar do equilíbrio de forças – já que ambos exibiam vantagens bastante atraentes - o vencedor foi o Brasil.

Cabe aqui tentar compreender melhor como um país pode se tornar mais competitivo. Para Porter (1989) as nações competem em relação a fatores assim definidos pelo autor:

1 – Recursos Humanos, 2 – Recursos Físicos, 3 – Recursos de Conhecimentos, 4 – Recursos de Capital e 5 – Infra-Estrutura.

Ainda de acordo com Kotler(1997), a apresentação dos fatores importantes para a competitividade de determinado país acontece de maneira muito similar. Segundo o autor apresenta os seguintes fatores:

1 – Capital Natural, 2 – Capital Físico, 3 – Capital Humano e 4 – Capital Social.

Na 1ª tabela a seguir, é possível visualizar um comparativo entre as abordagens dos fatores de Porter e Kotler.

| <b>Porter (1989)</b> | Kotler (1997)   | Descrição em Comum                         |
|----------------------|-----------------|--------------------------------------------|
| Recursos Humanos     | Capital Humano  | Quantidade, capacidade e custos de         |
|                      |                 | pessoal.                                   |
| Recursos Físicos     | Capital Natural | Abundância, qualidade acessibilidade e     |
|                      |                 | custo da terra, água, minérios ou          |
|                      |                 | madeiras e demais fontes características   |
|                      |                 | físicas da nação.                          |
| Recursos de          | Capital Social  | Estoque de conhecimentos científicos,      |
| Conhecimentos        |                 | técnicos e de mercado acumulados pela      |
|                      |                 | nação.                                     |
| Recursos de Capital  | Capital         | Total e custo do capital disponível para o |
|                      |                 | financiamento das empresas.                |
| Infra-Estrutura      | Físico          | Tipo, qualidade, valor de uso da infra-    |
|                      |                 | estrutura disponível e que afeta a         |
|                      |                 | competição.                                |

**Quadro 1 - Comparativo entre as abordagens dos fatores de Porter e Kotler**  Fonte: Roldão (2001).

## 2.2 INTRODUÇÃO À TOMADA DE DECISÃO

Tomar uma decisão é fazer a opção dentre as alternativas que se apresentam. A eficiência desse processo está na escolha da alternativa que ofereça o máximo dentro do espectro do possível. Enfim, é atingir os melhores resultados. O ideal é que se atinja as alternativas viáveis em contemplar o objetivo da decisão, e, portanto, selecioná-las para avaliação. Dessa forma, serão comparadas em função de critérios e sob a influência de atributos.

É preciso aceitar que a subjetividade está sempre presente nos processos de decisão. Busca-se construir modelos que legitimem a elaboração de juízos nos quais os modelos são a estrutura de valores dos tomadores de decisão associados a cada critério.

A estruturação do modelo é fundamental em determinado processo de apoio à decisão, por ter contornos baseados na ciência e na arte. Esta estruturação visa à construção de um modelo mais ou menos formalizado, capaz de ser aceito pelos que decidem e que também possa servir de base à aprendizagem, à investigação, à comunicação e à discussão interativa com e entre os que, de fato, tomam decisões.

Desde os primórdios, o homem, a todo instante, é colocado numa posição na qual existe sempre a necessidade de decidir, optar, tomar determinada posição diante de uma ou várias escolhas. O homem sempre precisou, por força das circunstâncias - tomar decisões, nas mais diferentes situações. Conscientes ou inconscientes, racionais ou irracionais. A tomada de decisão faz parte do cotidiano, e embora admita-se que as decisões aconteçam com base na fundamentação racional, na maior maioria das vezes são feitas de maneira inconsciente.

Conforme defende Schmidt (1995), não se tem conhecimento de exatamente quando foi a primeira vez que o homem decidiu estudar os princípios econômicos para subsidiar o processo decisório. Sabe-se, entretanto, que, antes da década de 1940 já existiam pesquisadores e estudiosos que contribuíram direta ou indiretamente para o desenvolvimento desse segmento, preocupados, principalmente, com a variante da racionalidade como preponderante ao processo decisório.

Schmidt (1995) informa ainda que a partir do início da década de 1950, muitos estudos foram feitos no sentido de aproximar os princípios econômicos da prática do processo decisório. Naquele momento, o conhecimento adequado de métodos de análise de alternativas tornou-se importante para uma série de decisões empresariais e governamentais ligadas, fundamentalmente, à escolha de projetos. As aplicações de técnicas de análise econômica ajudavam a decidir o curso de ação que melhor encontrasse o critério de desempenho técnico, além do uso racional do capital escasso.

Desde meados da década de 1960, o segmento tem se desenvolvido significativamente, e tem se constituído numa síntese dos temas originalmente tratados pela matemática financeira, pela estatística e pela pesquisa operacional. Com o desenvolvimento das técnicas de análise de custo-benefício, passou-se a considerar alguns problemas de natureza qualitativa, ao adicionar variáveis relacionadas à preservação ambiental, fatores sociais etc. A análise custo-benefício, no entanto, traduz cada aspecto sob análise em valor financeiro, e no final todos são comparados com base em critério único.

Os modelos de processo de apoio à tomada de decisão, em resposta à escassez dos recursos financeiros e ao ônus crescente deles, fazem com que as decisões sejam tomadas com base em critérios racionais, que garantem, assim, a otimização dos retornos obtidos. A introdução do risco e da incerteza nos modelos trouxe informações novas que permitiram o aperfeiçoamento do processo decisório. Novas técnicas e modelos impuseram-se, então, como necessários para criar condições de interpretar com mais precisão e clareza os problemas inerentes à realidade. Verifica-se, também, que o desenvolvimento, a evolução e o crescimento desses modelos decisórios têm acontecido de maneira cada vez mais veloz.

#### 2.3 ESCOLAS AMERICANA E FRANCESA

Muitas vezes questionamos as escolhas feitas por terceiros. De acordo com Bazerman (2004), nos defrontamos com situações em que suspeitamos sobre a eficiência da tomada de decisão de uma outra parte, mas nos falta vocabulário para articular e explicitar as falhas daquela escolha. Por intermédio do primeiro método desenvolvido por Bernard Roy, em 1968,

surgiram os métodos de apoio multicritério à decisão. Além dele, outros métodos foram desenvolvidos nos Estados Unidos por meio das pesquisas de Keeney e Raifa, (1976) e Saaty (1977).

> "Em 1975, Bernard Roy organizou o primeiro encontro Euro Working Group on Multicriteria Aid for Decisions em Bruxela., Também em 1975, Hervè Thiriez e Stanley Zionts organizaram a primeira conferência, que mais tarde, tornou-se a International Society on Multiple Criteria Decision Making ..." (BANA E COSTA, 2001).

Desta maneira, nasceram paralelamente duas correntes científicas de apoio à tomada de decisão. As duas concordavam que para tomar determinada decisão que seja capaz de se aproximar o mais possível da realidade (racionalidade), era necessário considerar outros valores além dos econômico-financeiros.

– Abordagem do critério único de síntese

O modelo de agregação da teoria das Escolhas Sociais e os métodos desenvolvidos no centro da Teoria da Utilidade Multi-atributo (FISBURN, 1970; KEENEY e RAIFFA, 1976), insere- se fundamentalmente na Escola Americana, fundamentada nos princípios axiomáticos de Von Neumann e Morgenstern (1947). Basicamente a abordagem de critério único de síntese, postula que o indivíduo deverá identificar determinada função utilidade marginal para cada critério. Função esta, que deverá permitir representar a utilidade subjetiva percebida pelo decisor, por intermédio da agregação única de consenso.

– Abordagem da superação de síntese

Foi introduzida pela Escola Francesa. É capaz de modelar as preferências por meio da construção da relação binária. O princípio subjacente à abordagem da superação de síntese é

expresso pelo axioma de comparabilidade parcial (ROY, 1985), segundo o qual três situações fundamentais de preferência podem ser encontradas: incomparabilidade (R), preferência estrita (P) e indiferença (I), e ainda, em algumas circunstâncias, admite a preferência fraca (Q), que leva em conta casos de indecisão entre P e I.

Segundo Gomes (2007), esses métodos direcionavam-se a solucionar problemas decisórios com as seguintes características:

- $\Rightarrow$  Ter mais de um critério e que esses critérios fossem conflitantes entre si;
- ⇒ Informações insuficientes para se tomar uma decisão;
- ⇒ Conexão entre os critérios e as alternativas;
- ⇒ Envolvimento de mais de um decisor com opiniões conflitantes;
- ⇒ Dificuldade na diferenciação de critérios e restrições;
- $\Rightarrow$  Os critérios poderiam ser qualitativos ou quantitativos;
- ⇒ Escalas diferentes para diferentes critérios.

A seguir, apresenta-se o resumo dos principais métodos priorizados pelas escolas respectivas, a começar pela francesa, que traz as seguintes famílias de métodos:

- ⇒ Família *ELECTRE* ("*Elimination Et Choix Traduisant la Réalité*"): desenvolvido por Bernard Roy a partir de 1968 (*ELECTRE* I), e, mais tarde, após refinamentos (*ELECTRE* IS, II, III, IV, TRI). Esses métodos se utilizam dos princípios da comparabilidade parcial onde o conceito-chave é o da relação de superação, na qual a alternativa "a" supera "b" numa relação binária. Quando "a" for pelo menos tão boa ou melhor que "b"
- ⇒ A tabela 2 a seguir mostra qual a aplicação dos métodos *ELECTRE* em relação ao tipo de problema e a origem/autoria do método.

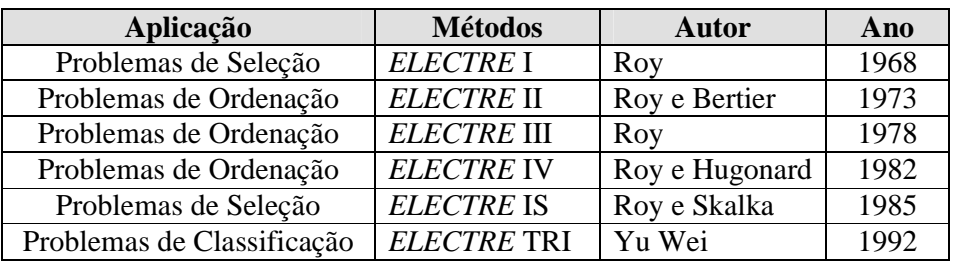

**Quadro 2 - Aplicação dos métodos** *ELECTRE* **em relação ao tipo de problema**  Fonte: Gomes, Araya e Carignano (2004).

⇒ Família *PROMÉTHÉE* (*Preference Ranking Organization Method for Enrichment Evaluations*): desenvolvido por Brans e Vincke em 1985, e assim como os métodos Electre também faz uso do enfoque construtivo e da noção de superação e comparabilidade. No método Prométhée, porém, o desempenho de cada alternativa é comparado de acordo com a intensidade de preferência em relação a cada um dos critérios. As aplicações desse método e os respectivos objetivos estão descritos na tabela 3 abaixo:

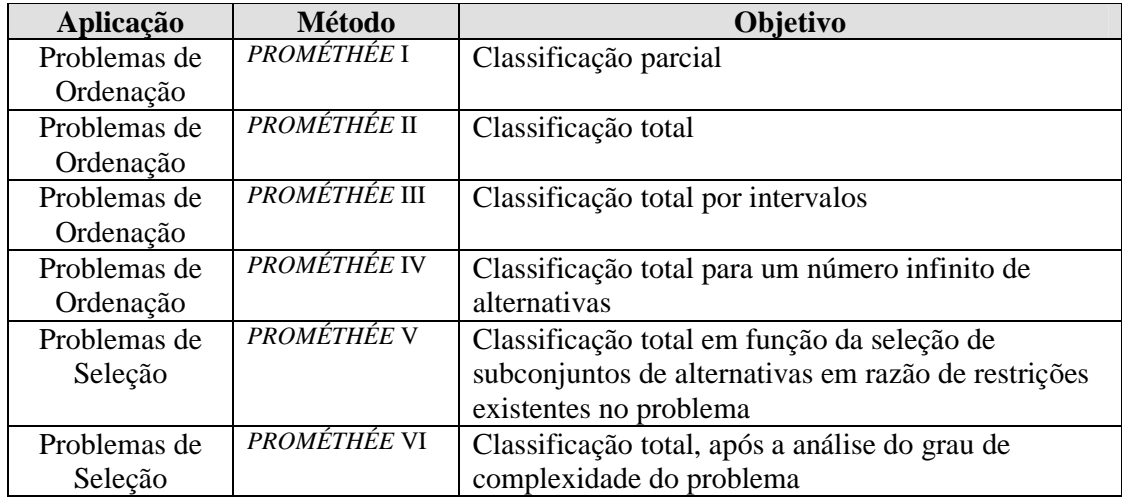

**Quadro 3 - Aplicação dos métodos Prométhée em relação ao tipo de problema**  Fonte: Miguel (2008).

Escola Americana:

⇒ Teoria da Utilidade Multiatributo (MAUT), baseia-se em uma extensão natural da Teoria da Utilidade (FISHBURN, 1970), que segundo Gomes (2007) é o único método que recebe o nome de teoria, embora algumas vezes seja empregado o termo 'analítico'. O pressuposto básico do método consiste na existência de uma função de utilidade específica de cada um dos atributos em relação a cada uma das alternativas, bem como ponderar por intermédio de pesos esses valores de acordo a importância relativa entre os atributos. Esse método é alvo da dissertação e será mais detalhado durante este trabalho.

⇒ Processo Analítico Hierárquico (AHP). Elabora-se uma matriz de decisão com base em determinada comparação por pares das alternativas em relação aos critérios. Essa comparação é feita por intermédio da utilização da escala fundamental (SAATY, 1991), com valores que variam de 1 a 9, na qual o 9 representa a importância absoluta e 1 representa a igualdade de importância dos dois elementos comparados. Os demais valores dizem respeito aos graus de importância intermediários (pequena; grande; muito grande). Consiste basicamente em definir a hierarquia dos critérios

Os Híbridos:

Os métodos são chamados assim por se constituírem de elementos oriundos das escolas, americana e francesa, como é possível ver no exemplo a seguir:

⇒ Método *TODIM* : O método multicritério de análise de decisão TODIM (Tomada de Decisão Interativa Multicritério) fornece como resultado as alternativas listadas por ordem de preferência. O método teve origem na tese de doutorado do professordoutor e orientador deste trabalho, Luiz Flavio Autran Monteiro Gomes. Convém destacar que a atual formulação - adquirida no início da década de 1990 - foi inspirada nos estudos de Salminem e fundamentada na teoria dos prospectos (GOMES,2007). Roy e Bouyssou (1993) afirmam que esse método tem como base as escolas americana e francesa, enfim, uma combinação de fundamentos oriundos da Teoria da Utilidade Multiatributo , método *AHP* e *ELECTRE* .

⇒ Análise verbal de decisões: Gomes (2007) menciona que a análise verbal de decisões compreende o conjunto de métodos multicritério fundamentados na descrição verbal de problemas decisórios. A idéia central do método é tentar apoiar o processo de tomada de decisão baseado diretamente na representação verbal. Os mais importantes métodos da análise verbal de decisão são: ORCLASS, PACOM e ZAPROS LM. Estes métodos objetivam tanto o processo de descoberta e explicitação de preferências, como o processo de Tomada de Decisão (Larichev e Olson, 2001). Toda essa dinâmica leva em consideração as limitações humanas de processamento, além das informações e a validade psicológica das operações sobre as informações para análise e a Tomada de Decisão.

#### 2.4 USANDO MAUT COMO APOIO

Segundo Gomes, Araya e Carignano (2004), o processo de tomada de decisão passa por várias etapas, desde a identificação do problema até a definição sobre qual alternativa adotar. A figura a seguir apresenta as etapas propostas por esses autores e que com base no material do projeto pode ser aplicada/utilizada como referência no desenvolvimento do estudo de caso.

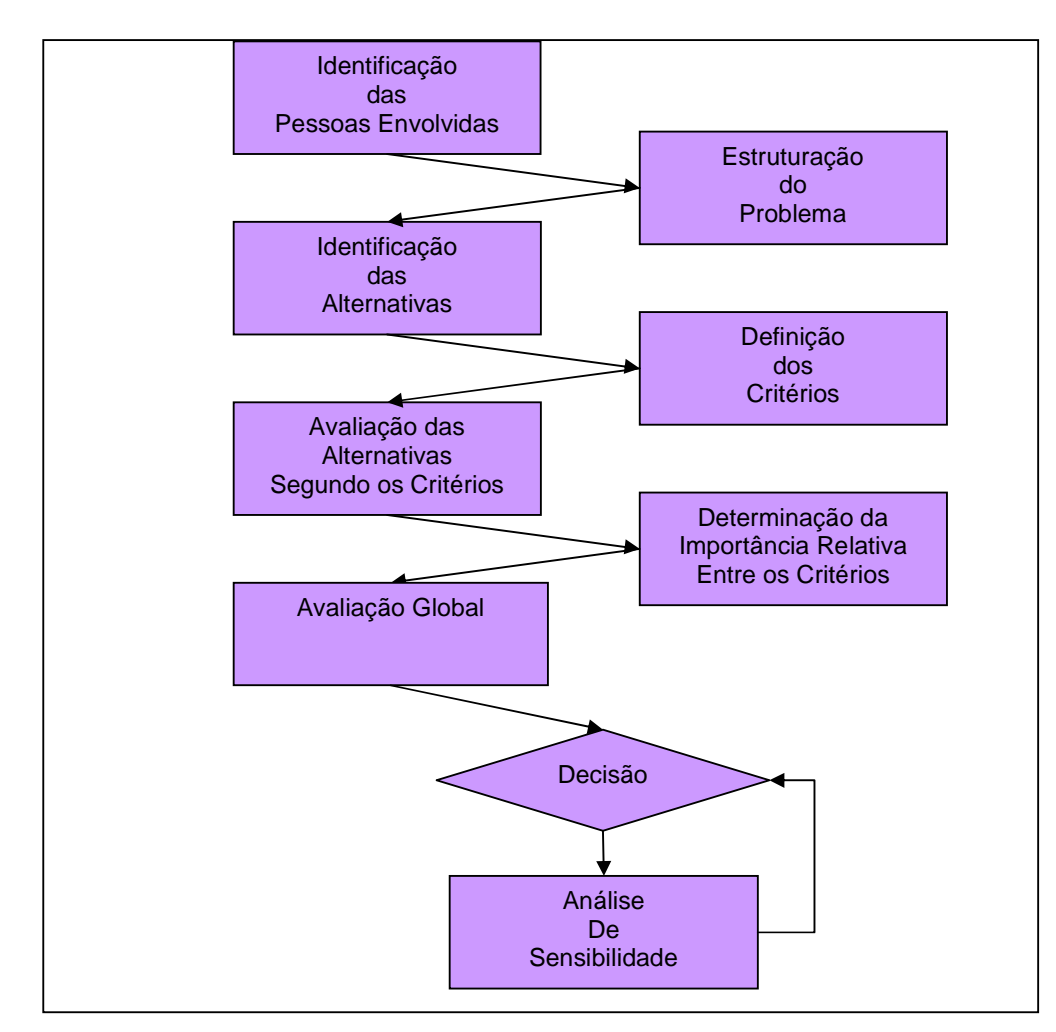

**Figura 1 - Etapas do Processo de Tomada de Decisão Multicritério**  Fonte: Leal (2008).

- ⇒ Identificação das Pessoas envolvidas
	- o Decisores: O decisor pode ser uma pessoa ou até um grupo de pessoas, em nome dos quais toma-se determinada decisão. São capazes de influenciar no processo de decisão de acordo com o juízos de valores que representam ou mesmo nas relações que se estabeleceram.
	- o Analistas: Auxiliam aqueles que têm a responsabilidade de decidir na estruturação dos problemas e na identificação dos fatores do ambiente que influenciam na evolução, solução e configuração do problema. Serão os encarregados de modelar o problema de acordo com o método escolhido. Por essa responsabilidade,

precisam manter contato constante com o decisor. O objetivo é o de ajustar o modelo de acordo com as opiniões dos decisores.

⇒ Estruturação do Problema

Identificados os times do projeto, foram apontados os possíveis benefícios, bem como os riscos inerentes a esse tipo de movimentação, pautados em diversos levantamentos feitos exclusivamente para este projeto.

⇒ Identificação das Alternativas

Consiste em definir quais são as opções à disposição e que poderão ser aplicadas na solução para a questão levantada. Ocorre de forma interativa com os critérios, sendo que a avaliação de um pode levar à reavaliação de outro (GOMES; ARAYA; CARIGNANO, 2004). Em algumas situações as alternativas apresentam-se poucas e claras, e em outras elas são muitas e obscuras, neste caso, constitui-se parte relevante e trabalhosa do estudo (BELTON e STEWART, 2002).

⇒ Definição dos Critérios

Roy (1985) considera que a cultura dos envolvidos no processo de decisão contribui na definição dos critérios e na importância tributada a cada um deles na solução do problema, e ainda segundo ele, definir os critérios é escolher os pontos relevantes que podem ser utilizados para comparação das alternativas, ao estabelecer as relações de preferências entre elas, respeitando, segundo Keeney e Raiffa (1976), as propriedades desejáveis para um grupo de atributos: Abrangência, Operacionalidade, Decomponibilidade, Não-redundância e Tamanho mínimo.

⇒ Avaliação das Alternativas em Relação aos Critérios

17

Após definidos os critérios e alternativas, é necessário pontuar cada um deles em relação às alternativas correspondentes.

#### ⇒ Avaliação Global – Valor Agregado

Uma vez calculada a pontuação de cada alternativa, bem como as taxas marginais de substituição para cada critério, pode-se calcular o valor agregado de cada uma das alternativas, por intermédio da função de valor linear aditiva, que para ser usada é necessário que os critérios sejam mutuamente independentes, e é dada pela seguinte expressão (1):

$$
Va = \sum_{j=1}^{n} W_j V_j(a)
$$
 (1)

Onde:

"W<sub>j</sub>" – o peso do critério "j",

" $V_i(a)$ " – a pontuação da alternativa "a" em relação ao critério "j"

⇒ Dominância

Durante a avaliação pode-se utilizar ainda o conceito de dominância. A utilização deste conceito é importante para se restringir alternativas e facilitar a decisão (BELTON; STEWART, 2002), ele se baseia na definição de que se uma alternativa "a" é tão boa quanto uma alternativa "b" para todos os critérios e tem uma preferência estrita para pelo menos um dos critérios, então se diz que "a" domina "b".

⇒ Análise de Sensibilidade

Toda vez que existir alguma subjetividade na definição dos valores dos atributos e pesos, é necessário que se faça essa análise (BELTON; STEWART, 2002), pois essa subjetividade pode ser provocada pelas pequenas diferenças de compreensão dos critérios, ou mesmo, pela diferença de pensamento natural a cada participante do processo decisor.

Vários autores comentam a necessidade dessa análise, que normalmente envolve a variação de um parâmetro com a manutenção dos demais inalteráveis. Segundo Bana e Costa (1990), a análise objetiva oferecer maior consistência aos resultados finais. Já em Belton e Stewart (2002), após a obtenção dos resultados, é necessário verificar a validade. Pretende-se ainda identificar se algum parâmetro exerce influência crítica no resultado, de maneira que uma pequena mudança nesse parâmetro altere a ordenação das alternativas, que poderá significar, até, um resultado diferente.

#### 2.4.1 Definição dos Pesos de Cada Atributo

É parte fundamental na MAUT, e, portanto, necessita de atenção especial dos agentes tomadores de decisão. Algumas técnicas foram desenvolvidas para que os pesos definidos representem as preferências dos tomadores de decisão, conseqüentemente facilita a tomada de decisão. São apresentados alguns métodos a seguir:

#### ⇒ *SWING WEIGHTING*

Segundo Clemen e Reilly (2001), o método SWING pode ser utilizado em qualquer situação de definição de peso. Consiste na idealização de determinada alternativa hipotética, onde os atributos são elevados ao pior nível, e que será utilizada como comparação (benchmark) foi divulgado por Von Winterfield e Edwards, em 1986. Posteriormente, os atributos são classificados em ordem de importância, até que todos estejam ordenados. Para a pior alternativa atribuímos o valor entre 0 e 100 para o atributo mais importante. Os demais

atributos, no entanto, são comparados diretamente e assim valorados. No fim, os pesos devem ser normalizados para 1.

#### ⇒ *SMART (Simple Attribute Rating Technique)*

Divulgada por Edwards em 1971, consiste na definição dos pesos em duas etapas:

Todos os atributos são ordenados em ordem de importância, considerando o melhor desempenho. Atribui-se o valor 10 ao atributo de menor importância. Os demais atributos são, então, avaliados de acordo com o grau de importância em relação ao atributo de menor importância. Deve-se tomar cuidado especial ao defini-los, uma vez que há a possibilidade de causar um viés a partir do momento que as pessoas podem ser influenciadas em fazer as demais avaliações com valores múltiplos de 10 (POYHONEN; HAMALAINEN, 2001)

#### 2.4.2 Definição dos Valores das Alternativas em Relação aos Critérios

Vários métodos podem ser utilizados para a definição desses valores, mas é fundamental que os responsáveis pelas decisões tenham o mesmo entendimento do significado de cada critério e o conhecimento de cada alternativa (GOODWIN; WRIGHT, 2000):

- ⇒ Valoração Direta: estabelece-se a escala de 0 a 100, no qual o 0 é atribuído à pior alternativa e 100 à melhor alternativa e o restante das alternativas são atribuídos valores dentro da escala, de acordo com a preferência de uma em relação à outra.
- ⇒ Função de Valor com Bissecção: utilizada quando um critério tem um valor atribuído, diz-se que o pior critério vale 0 e o melhor 100. Dessa maneira, os demais valores são encontrados com base na definição do ponto do meio que vale 50, e assim sucessivamente definindo a alternativa que vale 75, 25, e assim por diante.
### 2.5 MÉTODO SMART/SWING WEIGHTING INTERVALAR

A incerteza, imprecisão e informações incompletas estão sempre presentes no processo de decisão multicritério. Elas estão quase sempre intrinsecamente relacionadas aos dados e a julgamentos preferenciais inerentes a esse processo. O modo como os indivíduos envolvidos no processo de decisão lidam com esse problema, afeta diretamente a credibilidade do método de decisão escolhido.

A existência dos fatores apontados tem a ver com a dinamicidade e competitividade do mercado de trabalho, que obriga muitas vezes as empresas a tomarem determinada decisão num curto espaço de tempo; com a cultura da empresa, que faz com que certas alternativas tenham peso maior do que outras; com a experiência individual de cada tomador de decisão (DM – *decision maker*), ou simplesmente com o acesso parcial à determinada informação.

O uso de intervalos para julgar critérios de tomada de decisão é a solução proposta neste estudo para se trabalhar com a inexatidão e incerteza; em vez de se exigir que o tomador de decisão pontue cada critério analisado, ele pode usar intervalos para representar a imprecisão relacionada com cada alternativa.

Os métodos SMART e SWING WEIGHTING são amplamente utilizados no tratamento de incertezas e julgamentos por intervalo durante processos de decisão multicritério.

### 2.5.1 Método de Julgamento por Intervalo

Os métodos SMART – *Simple Multi-Attribute Rating Technique* (EDWARDS, 1977, VON WINTERFELDT; EDWARDS, 1986) e SWING (VON WINTERFELDT; EDWARDS, 1986) são métodos simples de atribuição de pesos baseados na estimativa de um coeficiente.

21

O uso dos métodos SMART/SWING WEIGHTING para o tratamento do processo de tomada de decisão é baseado em intervalos e se caracteriza por permitir que:

- a escolha do atributo de referência seja arbitrária;
- os indivíduos envolvidos possam julgar as alternativas por meio de intervalos relacionados à imprecisão inerente a cada critério.

Na utilização do método, pode-se escolher um atributo facilmente mensurável como dinheiro, preço, idade, distância etc. que servirão de referência para os demais. Isso faz com que o processo de pesagem fique mais fácil e, conseqüentemente, diminua-se o erro relacionado à imprecisão.

A esse atributo de referência é dada atribuída determinada pontuação e, em seguida, os demais atributos são pontuados com a utilização de intervalos relacionados ao primeiro (representando a imprecisão dos julgamentos).

Considerando que temos *n* atributos e que a cada um dos *n-1* atributos que não são o de referência são relacionados a um valor mínimo e um a valor máximo (que formam o intervalo), temos que o número total de julgamentos é igual a *2 X (n-1)*. Esse é o menor número de julgamentos possível quando usamos estimativas de intervalos, além de ser o número usado pelo método SMART/SWING. Outros métodos permitem o uso de um número maior.

O método aqui abordado utiliza-se do conceito de região viável da Programação Linear (*feasible region*), que é definida como a região que geometricamente atende aos limites dos pesos dos atributos. Por meio dos limites mínimos e máximos são também calculados os valores agregados máximos e mínimos de cada alternativa.

É válido notar que quando um intervalo de valores de determinada alternativa em relação a um atributo é alterado, somente essa alternativa é afetada por aquela variação; já o julgamento de um atributo é definido por intermédio da comparação com os demais – isso explicitamente denota a dependência linear entre os atributos (KEENEY; RAIFFA, 1976).

Com a escolha do atributo de referência e dos valores mínimos e máximos dos intervalos dos demais em relação a ele, temos na equação (2) que:

$$
\frac{ref}{\max_i} \le \frac{W_{ref}}{W_{ref}} \le \frac{ref}{\min_i}, \forall i = 1, \cdots, n, i \ne ref \qquad (2)
$$

Na qual *ref* é a pontuação do atributo de referência e *max<sup>i</sup>* (*mini)* é o valor máximo (mínimo) dado ao atributo *i* (para todo *i* que não é o atributo de referência).

Considere como exemplo um atributo de referência com pontuação 1 e um atributo *i* com um intervalo com valor mínimo igual a 0,5 e máximo de 3. Com base na equação acima, temos que  $1/3 \leq w_{ref} / w_i \leq 2$ , ou seja,  $w_{ref} / w_i$  pertence ao intervalo [1/3,2]. Adicionando a (2) o fato de que no método SMART/SWING os pesos são normalizados para 1, temos assim a região viável *S* do problema.

O valor agregado mínimo da alternativa *a,* dentro da região viável *S* é determinado pela equação (3) abaixo:

$$
\underline{V}(a) = \min_{W \in S} \sum_{j=1}^{n} W_j V_j(a_j)
$$
\n(3)

O valor agregado máximo de *a* pode ser encontrado de forma análoga.

Suponha um caso simples com 2 alternativas (1 e 2) e 3 atributos (A, B e C). O *atributo A* foi escolhido como referência e, portanto, tem pontuação 1. Considere os intervalos de pesos de B e C iguais a [0,5;2] e [1;3], especificamente.

Com base em (2), temos que:

$$
\frac{1}{2} \le \frac{W_a}{W_b} \le 2 \qquad \qquad \frac{1}{3} \le \frac{W_a}{W_c} \le 1 \tag{4}
$$

Representando graficamente, podemos encontrar a região viável dentro de um poliedro com vértices em  $(1,0,0)$ ,  $(0,1,0)$  e  $(0,0,1)$  que atende a  $(2)$  e ao fato de os pesos serem normalizados, ou seja,  $\{w = (w_1, w_2, w_3) : w_i \ge 0, \sum w_i = 1\}$ . A *feasible region* é ilustrada na figura 2 a seguir:

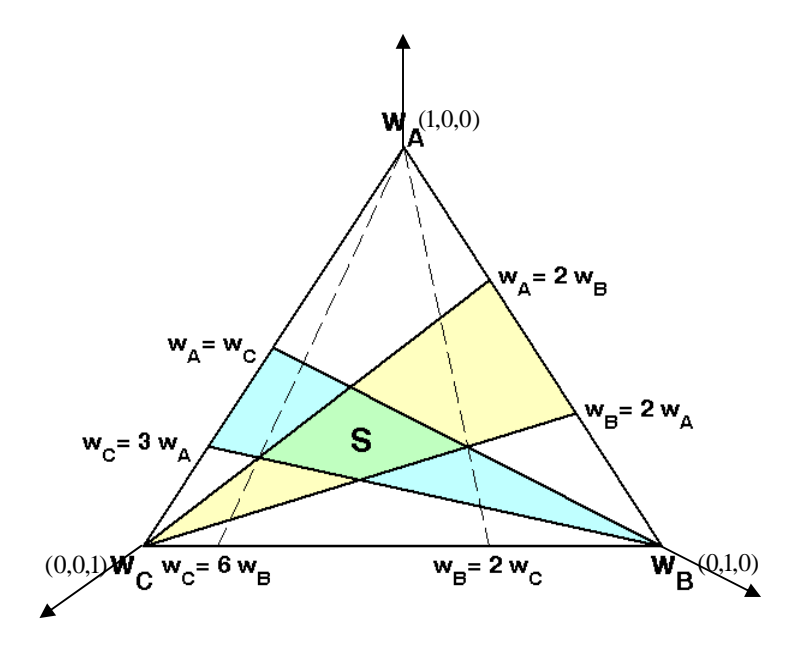

**Figura 2 - Região viável S**  Fonte: Leal (2008).

Encontra-se a solução do processo de tomada de decisão determinando-se qual alternativa domina todas as outras. A alternativa *x* domina a alternativa *y* se o valor agregado de *x* for maior que o valor agregado de *y* para toda a combinação de pesos na região viável, isto é, equação (5):

$$
\min_{\mathbf{W} \in \mathbf{S}} \sum_{j=1}^{n} \mathbf{W}_{j}(\underline{\mathbf{V}}_{j}(a_{j}) - \overline{\mathbf{V}}_{j}(b_{j})) \ge 0 \tag{5}
$$

### 2.5.2 Escolha do Atributo de Referência

Durante o processo de decisão multicritério, o objetivo principal é descobrir qual alternativa domina as demais - ou a maioria delas -, o que faz com que essa seja a alternativa candidata à decisão a ser tomada.

O processo de determinação de dominâncias é simples quando não se usam intervalos para os pesos de cada critério: basta observar os valores agregados de cada alternativa e escolher a que contiver maior valor. Os intervalos julgados, no entanto, podem se sobrepor em razão das interseções entre os valores mínimos e máximos.

Como já fora citado, a escolha do atributo de referência é arbitrária: pode-se escolher o mais importante, o menos importante, aquele que é mais objetivo (mais bem mensurável). Como o julgamento de um atributo é definido por intermédio da comparação dele com os demais, percebe-se que a escolha do atributo de referência afeta diretamente as dominâncias encontradas pelo SMART/SWING e por isso é importante que a escolha seja feita de maneira segura e criteriosa.

Se observados os estudos de Mustajoki, Salo e Hamalainen (2005), comprova-se que se deve priorizar a escolha do atributo com maior precisão para que se alcance o atributo da referência em detrimento dos demais; caso não seja possível determinar a precisão dos atributos, deve-se escolher o atributo mais importante.

#### 2.5.3 Definição dos Intervalos

Durante o processo de decisão, é fácil notar que nem todos os atributos - ou até mesmo a maioria deles - não são mensuráveis e, portanto, é difícil pontuá-los com exatidão.

Considere, por exemplo, o processo de escolha de um novo emprego. Atributos como flexibilidade, realização profissional e benefícios são diferentes e bem mais difíceis de mensurar como o salário e a distância a ser percorrida de casa até o local de trabalho.

Os intervalos servem, então, justamente para tratar essa dificuldade que se costuma enfrentar para mensurar atributos subjetivos ou até mesmo para superar a falta de informações suficientes na medição de determinado atributo. Note-se que quanto maior o intervalo, maior é a imprecisão do decisor e, conseqüentemente, menor o número de dominâncias - já que a possibilidade de interseção entre os valores agregados das alternativas é maior -. A princípio é possível explicitar os limites de cada intervalo arbitrariamente.

#### 2.6 SOFTWARE WINPRE

Neste estudo utilizou-se o *software* WINPRE, que oferece a interface gráfica para montagem do problema de decisão multicritério e a definição da alternativa a ser escolhida. O *software* utiliza o método SMART/SWING para cálculo de dominâncias e valores agregados das alternativas.

No *software*, desenhamos a árvore de valor, como a apresentada na figura 3 abaixo:

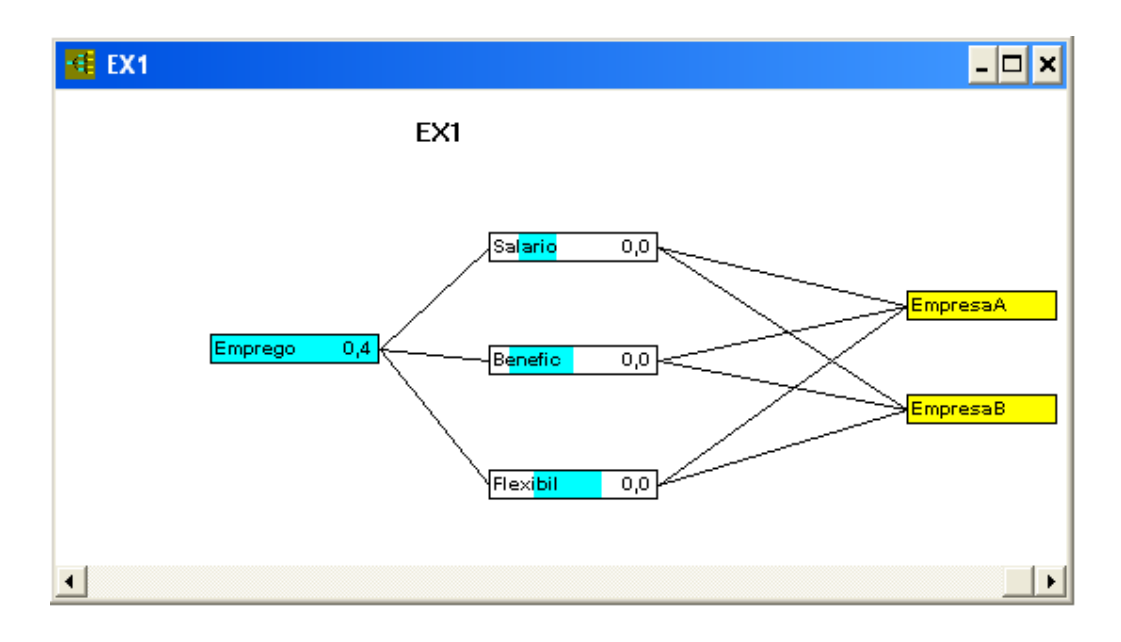

### **Figura 3 - Árvore de valor do** *software* **WINPRE**

Fonte: Elaborado pela autora, a partir do software WINPRE.

O WINPRE faz cálculos e ajusta os valores agregados mínimos e máximos de cada alternativa à medida que são definidos os atributos-referência e durante as demais fases do SMART/SWING.

A figura 4 (LEAL; MIGUEL, 2008) ilustra o processo de uso do WINPRE para auxílio durante o processo de decisão:

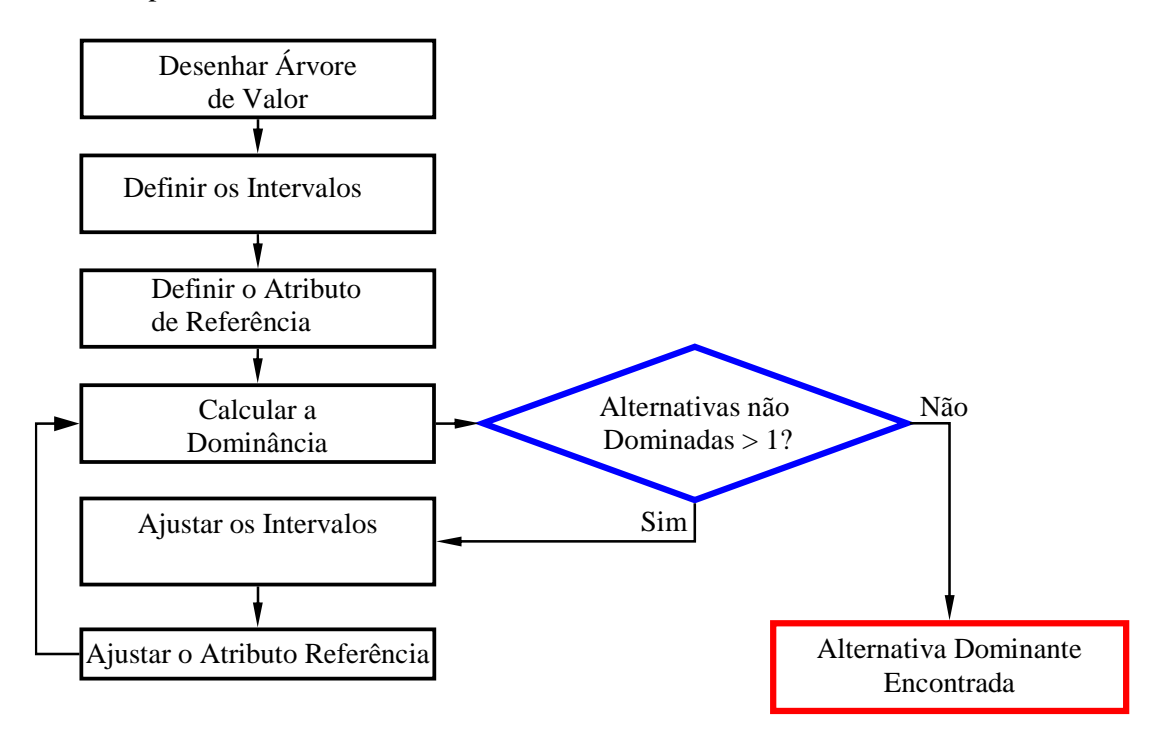

**Figura 4 - Utilização do** *software* **WINPRE**  Fonte: Leal (2008).

# **3 ESCOLHA DO MÉTODO**

Os Métodos podem ser usados antes ou depois de uma tomada de decisão. De acordo com Gomes (2007), a aplicação desses métodos podem ser para avaliar até que ponto determinada decisão tomada pode ou não ter atendido aos objetivos do problema. Neste estudo de caso dizse que a análise é *ex post*, isto é, nosso objetivo é aprender com a análise de uma decisão já tomada. Caso contrário seria *ex ante*, ou seja, antes de a decisão ser tomada, no qual o uso do método serve para gerar recomendações. Ainda de acordo com Gomes, Gomes e Almeida (2002), a escolha de um método particular em contraposição a outros métodos, depende do conhecimento que o analista de decisão tem para determinar qual a melhor metodologia a ser aplicada em função das características da decisão que deve ser tomada.

Larichev e Olson (2001) descrevem que não existem metodologias que possam ser apontadas como melhores em relação a outras em qualquer situação. Em princípio, determinada metodologia pode ser melhor que outra. Isso vai depender do contexto em que o problema estiver inserido, considerados os seguintes aspectos principais, conforme cita Gomes (2007):

- a) A natureza do problema: Seleção, Ordenação, Classificação e Descrição;
- b) As possíveis formas de levantamento e compilação de dados;
- c) A estrutura de relacionamento entre os objetivos do problema;
- d) Tipo de comunicação que se espera entre o analista e o tomador de decisão.

Segundo Ozernoy (1992), muitas vezes antes mesmo de o problema ser conhecido, um método já é escolhido. Isso acontece pelo simples fato de o decisor já ter feito uso dele, o que prova ser difícil fazer com que alguém que já esteja habituado a determinado método utilize outro na solução do problema, dele., Para o autor, os problemas de decisão multicritério deveriam partir das seguintes premissas:

- 1) A seleção do método adequado é importante;
- 2) A busca do melhor método deve se basear na consideração da situação em que está inserido o problema, nos pressupostos do método, e no tipo de informação requerida pelo método;
- 3) A seleção do método pode ser facilitada pela utilização de um sistema de informática.

A escolha dos métodos MAUT e INTERVAL SMART/SWING WEIGHT se baseou nos seguintes argumentos:

- 1) Existe vasta documentação do MAUT, que facilita o estudo e o entendimento dele.
- 2) Os envolvidos no projeto têm facilidade em entender o método MAUT, tendo em vista a cultura da empresa, e conseqüentemente de fornecer as informações necessárias para aplicação do método, que segundo Ozernoy (1992), o torna adequado.
- 3) MAUT é um método que permite a pontuação de critérios qualitativos e quantitativos, facilita a demonstração e o torna mais acessível. Tudo isso facilita que ele seja recomendado.
- 4) Em virtude de o projeto ter diferentes aspectos envolvidos, que são analisados de forma subjetiva, e portanto o método INTERVAL SMART/SWING WEIGHT pode minimizar as imprecisões.
- 5) Os pressupostos do método MAUT em relação à comparabilidade e à transitividade estão de acordo com o pensamento dos decisores. Ou seja, eles compartilham da idéia de que todas as alternativas podem ser comparadas de acordo com os critérios

definidos, e que se uma alternativa "A" é melhor que "B", e "B" é melhor que C, então "A" é melhor que "C".

- 6) A rapidez que o negócio exige para as tomadas de decisão, normalmente não nos permite coletar dados suficientes para um julgamento preciso e conseqüentemente. A utilização do método INTERVAL SMART/SWING WEIGHT proporciona maior precisão, pois com ele a própria análise do resultado alcançado no primeiro momento contribui para o entendimento maior acerca do problema.
- 7) E por fim, em relação aos riscos, as pessoas preferem o método INTERVAL SMART/SWING WEIGHT uma vez que ele é capaz de estabelecer limites mínimos e máximos em vez de pontuar diretamente.

#### **4 ESTUDO DE CASO**

Em 2003, devido à pressão do mercado por competitividade, e a tendência de transferir certas operações para os países chamados "baixo-custo", a XYZ iniciou um projeto chamado BOCA. O empreendimento teve o objetivo de avaliar os possíveis benefícios da migração da operação dos setores para um desses países chamados "*low-costs*". Diversas empresas já tinham passado pela mesma experiência, como GE, Oracle, Citibank, Amex, Ford, AOL, DELL, CISCO, dentre outras. O estudo de caso é sobre a escolha da localização para a migração do setor financeiro da XYZ.

### 4.1 DESCRIÇÃO DO PROJETO

Por ser uma tendência do mercado, a migração da mão-de-obra dos Estados Unidos para os países chamados de "baixo-custo" o CFO (*Chief Financing Officer*) da XYZ exigiu um longo e detalhado projeto para análise sobre qual país receberia aquela oportunidade. A empresa tem como foco o investimento em 4 países, dentre eles: Brasil, China, Índia e Rússia. Essas escolhas acontecem em razão de esses países se constituírem em economias emergentes. Por essa característica a empresa enxerga neles oportunidades ótimas de obter lucros.

Os dois principais concorrentes nessa disputa eram Índia e Brasil. A Índia tinha vantagem em razão da atual conjuntura empresarial no mundo.

O que a empresa procurava era um país que pudesse significar sinergias, economias de escala, economias de custos, aumento dos controles internos; eficiência, padronização, gerenciamento eficaz e que obviamente mantivesse a competitividade da XYZ no mercado no qual atuava.

A decisão seria feita em nome do estabelecimento da vantagem competitiva por custo. No caso específico, custos administrativos. O procedimento teria que ser feito sem, no entanto, ferir princípios como a satisfação dos clientes ou a perda dos controles internos. Manteria-se assim, a qualidade dos serviços e conseqüentemente, no mínimo, o posicionamento competitivo conquistado no mercado.

Já se sabia que um projeto dessa magnitude encontraria desafios grandes. Por isso não poderíamos deixar de considerá-los no escopo do projeto, bem como considerá-los como fatores de risco ao sucesso da empreitada. O primeiro desafio seria gerenciar e motivar os funcionários americanos mesmo depois de saberem que os postos de emprego já eram transferidos àquela altura e, assim, dar seqüência à execução das operações do dia-a-dia. Essa foi uma parte sensível para os responsáveis pelo projeto, porque no fundo, o que faziam era "exportar" empregos americanos.

Outro ponto muito importante foi o treinamento dos novos funcionários. Já que se 'criava um novo negócio' em um local distante, o treinamento era essencial. Em conseqüência disso, o comprometimento de algumas pessoas-chave, que conheciam o processo, em facilitar a educação e preparar a documentação necessária para que a transferência fosse realizada de maneira a não gerar insatisfação aos clientes e, ainda, que eles não percebessem repentinamente toda aquela movimentação.

Outro desafio que merece ser destacado é o choque cultural entre os funcionários, fenômeno típico e recorrente em processos de internacionalização como esse. Era necessário também ter atenção ao fato de que os funcionários recém-contratados teriam que trabalhar sob calendário e fuso horário americanos. Isso, por si só, imporia dificuldades na hora do recrutamento desses trabalhadores..

Após analisar e ponderar sobre os desafios descritos até aqui, somados a outros como fatores geopolíticos, linguagem e comunicação, infra-estrutura, velocidade e qualidade do trabalho etc. a XYZ já havia decidido que optaria pela Índia ou pelo Brasil, porém precisava decidir qual dos dois países atenderia melhor as expectativas dela.

#### 4.2 METODOLOGIA

A Metodologia utilizada neste projetonão foi transparente o suficiente para que pudesse ser correlacionada às metodologias existentes. Porém com base no material coletado e por meio de apresentações, entrevistas e dados internos, foi possível aplicar como métodos de apoio à decisão, especificamente, em uma análise *ex-post*, o Método SMART/SWING WEIGHTING por Intervalos. Utilizou-se o *software* WINPRE como suporte às demais fases, após a definição do problema, a escolha dos atributos, e a opção pelas alternativas, iniciando com a definição gráfica da árvore de valor, e finalizando com a análise de dominância.

### 4.2.1 Fase I – Pré-Análise

• Participantes do Processo Decisório

Foi criado um time de projeto composto por diretores regionais, diretores administrativos, diretores de impostos, diretores de controles, diretores de operações físicas e prediais, gerentes de portfólio, financeiros e recursos humanos, bem como analistas operacionais composto por profissionais do setor de consultoria da XYZ , dos times de infra-estrutura, tecnologia da informação e suporte ao negócio. Considerados importância e relevância diferentes aos componentes desse time, de tal modo que o diretor regional emitiria o parecer final, baseado nas informações, estudos e opiniões recebidas dos outros integrantes do time.

⇒ Alternativas

A XYZ objetiva o investimento no BRIC que é composto por 4 países: Brasil, Índia, Rússia e China, em virtude dos objetivos do projeto e considerados os aspectos relevantes de cada país, o time considerou como potenciais concorrentes Brasil e Índia.

⇒ Pré-Análise

Essa fase tem o objetivo de eliminar possíveis alternativas que não atendam a critérios mínimos pré-estabelecidos, o que facilita e torna mais rápido o processo de decisão. Como neste estudo as alternativas estão muito bem definidas, não é algo que se aplique.

### 4.2.2 Fase II – Análise de Dominância

⇒ Critérios de Avaliação

Considerou-se então 4 atributos básicos, respeitando, segundo Keeney e Raiffa (1976), as propriedades desejáveis para um grupo de atributos: Abrangência, Operacionalidade, Decomponibilidade, Não-redundância e tamanho mínimo, além dos fatores que iriam fazer parte do escopo e, portanto, precisariam ser quantificados, são eles:

• Ambiente

Esse critério engloba fatores geopolíticos, culturais, físicos entre outros. Era considerado o segundo critério mais importante na concepção dos Tomadores de Decisão. Foi subdivido em:

- Estabilidade financeira e econômica;
- > Estabilidade Política;
- Ética nos negócios (corrupção);
- Qualidade de suporte para iniciar e a manutenção (Recrutamento, TI etc.);
- $\triangleright$  Suporte financeiro para iniciar.
- Disponibilidade de Trabalho

Esse é o mais importante dos quatro critérios, por se tratar da mão-de-obra, ativo principal de qualquer empresa, e os diferentes fatores inerentes a ela. Além disso, como já explicado, a primeira vantagem atribuída a um projeto como este é a redução de custos, que tem nesse critério a maior fonte de economia, e, portanto, um item a ser considerado como fator decisivo para alcançar o sucesso.

- > Tamanho do mercado de trabalho;
- $\triangleright$  Rigor do mercado de trabalho;
- > Tamanho da população estudando;
- $\triangleright$  Presença de administradores experientes;
- > Trabalho ético;
- Custo de Trabalho;
- $\triangleright$  Conhecimento da língua inglesa;

• Flexibilidade de Trabalho

Esse item - ao lado do que virá a seguir e o que fecha a pesquisa, foram os que receberam menores pesos, e foram classificados de igual importância pelo time envolvido. Estão relacionados a legislações trabalhistas e às flexibilidades.

- Regulamentação trabalhista (horário de trabalho);
- > Flexibilidade de contratações e demissões;
- > Concessões trabalhistas.
- Infra-estrutura e Localização

Por fim, apresenta-se o critério que trata da parte de logística da localização, e a confiabilidade acerca da infra-estrutura em geral.

- Fácil localização e proximidade do aeroporto;
- $\triangleright$  Transporte público;
- Confiabilidade na transferência de dados/telecomunicações.

A figura 5 a seguir apresenta a árvore de valor do problema proposto:

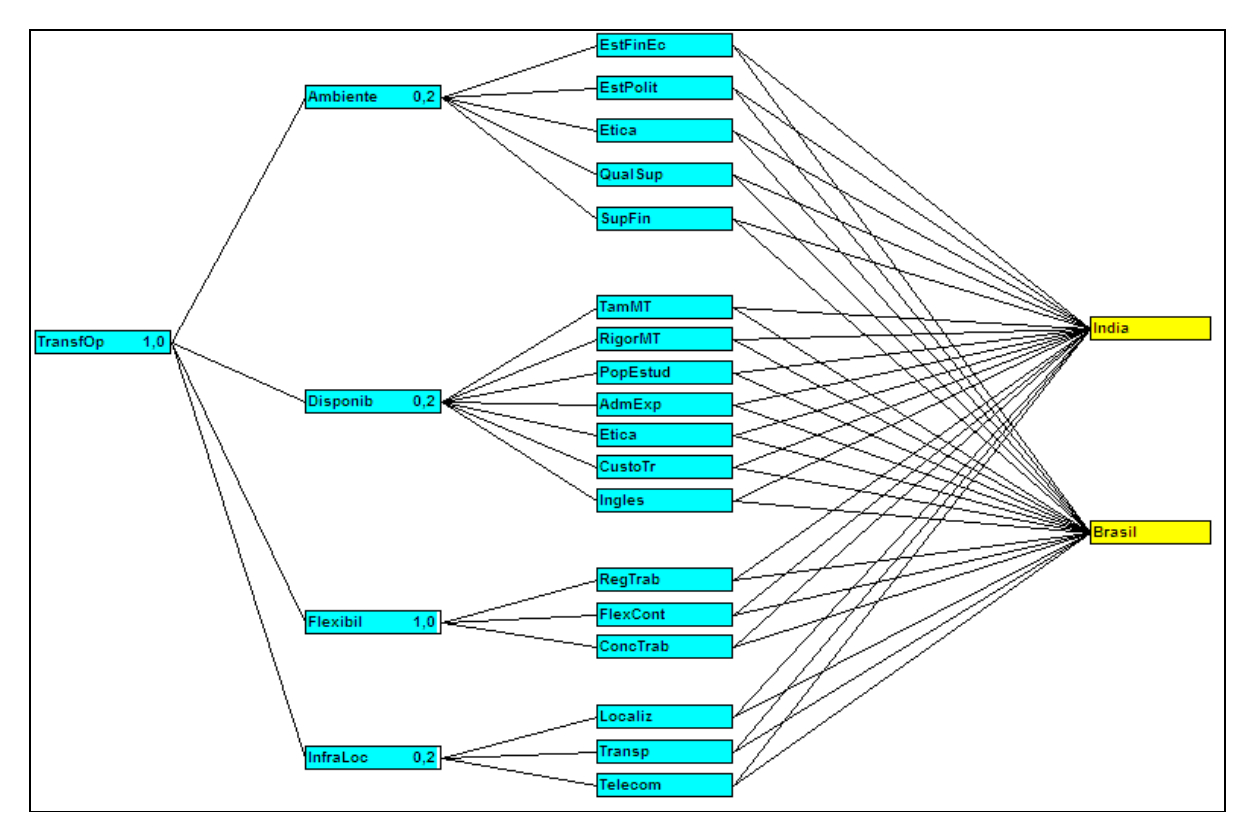

**Figura 5 - Árvore de valor** 

Fonte: Elaborado pela autora, a partir do software WINPRE.

⇒ Avaliação das Alternativas em Relação aos Critérios

Após definidos os critérios e alternativas, é necessário pontuar cada critério em relação a cada uma das alternativas. Aplicando a teoria à prática, a figura 6, a seguir, demonstra a pontuação dos fatores/atributos em relação às alternativas. A pontuação variou de 1 a 5, na qual 1 deverá ser atribuído ao pior caso e 5 ao melhor deles.

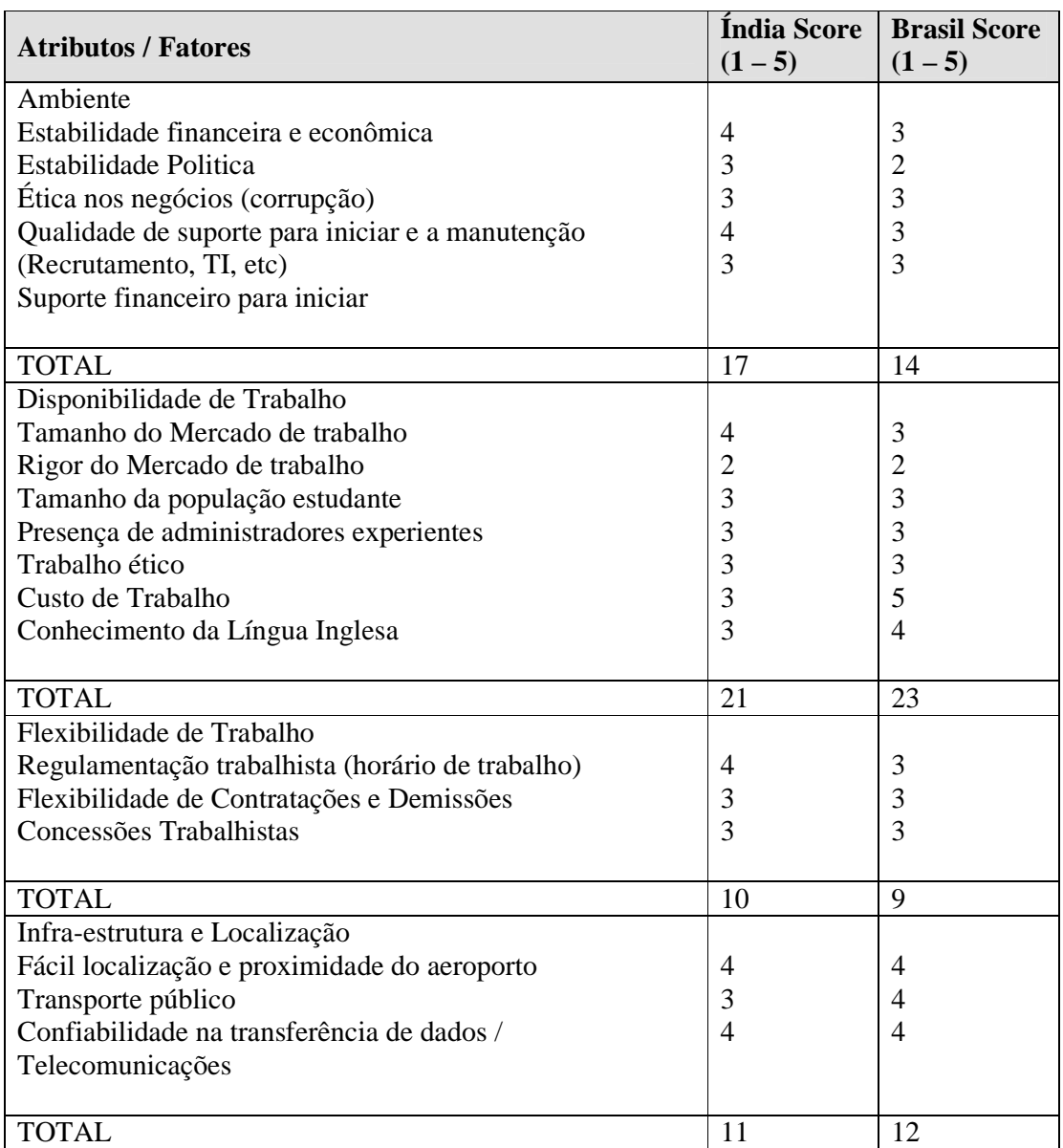

#### **Tabela 1 – Avaliação das Alternativas em Relação aos Critérios**

Fonte: Elaborado pela autora.

Observando a figura percebe-se que o Brasil tem maior pontuação total em dois dos critérios: disponibilidade de trabalho e infra-estrutura e localização. De outra forma, a Índia destaca-se nos critérios ambiente e flexibilidade de trabalho. Assim, se a pesquisa terminasse neste ponto, testemunharíamos um empate entre os países.

#### ⇒ Avaliação Global – Valor Agregado

Ainda utilizando MAUT como apoio, uma vez que calculada a pontuação de cada alternativa, bem como as taxas marginais de substituição para cada critério, partimos para a atribuição dos pesos que é feita pelos decisores de acordo a importância e relevância de cada critério, segundo os interesses desses decisores, conforme figura 7 abaixo:

| Ordenação                    | Valoração | Normalização |
|------------------------------|-----------|--------------|
| Disponibilidade de Trabalho  | 65        | 0,65         |
| Ambiente                     | 15        | 0,15         |
| l Flexibilidade de Trabalho  | 10        | 0,10         |
| Infraestrutura e Localização | 10        | 0,10         |
| <b>TOTAL</b>                 | 1 OC      |              |

**Tabela 2 – Aplicação da técnica SMART para valoração dos pesos** 

Fonte: Elaborado pela autora.

Com base nessas valorações, pode-se calcular o valor agregado de cada uma das alternativas, por meio da função de valor linear aditiva (1), na qual é possível somar a multiplicação do peso versus a pontuação da alternativa em relação a um determinado critério, conforme tabela

3 a seguir:

| Categorias       | Peso<br>da<br>Categoria | <b>Fatores</b>                                                        | Pesos | Peso<br>Total | India<br>Score<br>$(1 - 5)$ | Brasil<br>Score<br>$(1 - 5)$ | India<br>Score<br><b>Pesados</b> | <b>Brasil</b><br>Score<br>Pesados |
|------------------|-------------------------|-----------------------------------------------------------------------|-------|---------------|-----------------------------|------------------------------|----------------------------------|-----------------------------------|
| Ambiente         | 15                      | Estabilidade financeira e economica                                   | 25    | 3,8%          | 4                           | 3                            | 0,2                              | 0,1                               |
|                  |                         | Estabilidade Politica                                                 | 25    | 3.8%          | 3                           | $\overline{c}$               | 0.1                              | 0.1                               |
|                  |                         | Ética nos negócios (corrupção)<br>Qualidade do suporte p/ iniciar e a | 10    | 1.5%          | 3                           | 3                            | 0.0                              | 0.0                               |
|                  |                         | manutenção (Recrutamento, TI, etc)                                    | 25    | 3,8%          | 4                           | 3                            | 0,2                              | 0,1                               |
|                  |                         | Suporte financeiro para iniciar                                       | 15    | 2,3%          | 3                           | 3                            | 0,1                              | 0,1                               |
|                  |                         | Total                                                                 | 100   | 15,0%         |                             |                              | 0.5                              | 0,4                               |
| Disponibilidade  |                         |                                                                       |       |               |                             |                              |                                  |                                   |
| de Trabalho      | 65                      | Tamanho do Mercado de trabalho                                        | 5     | 3.3%          | 4                           | 3                            | 0.1                              | 0.1                               |
|                  |                         | Rigor do Mercado de trabalho                                          | 5     | 3,3%          | $\overline{2}$              | $\overline{2}$               | 0,1                              | 0,1                               |
|                  |                         | Tamanho da população estudando                                        | 5     | 3,3%          | 3                           | 3                            | 0,1                              | 0,1                               |
|                  |                         | Presença de administradores experientes                               | 30    | 19.5%         | 3                           | 3                            | 0.6                              | 0.6                               |
|                  |                         | Trabalho ético                                                        | 5     | 3.3%          | 3                           | 3                            | 0.1                              | 0,1                               |
|                  |                         | Custo de Trabalho                                                     | 20    | 13.0%         | 3                           | 5                            | 0.4                              | 0.7                               |
|                  |                         | Conhecimento da lingua Inglesa                                        | 30    | 19.5%         | 3                           | 4                            | 0.6                              | 0.8                               |
|                  |                         | Total                                                                 | 100   | 65.0%         |                             |                              | 2,0                              | 2.4                               |
| Flexibilidade    |                         |                                                                       |       |               |                             |                              |                                  |                                   |
| de Trabalho      | 10                      | Regulamentação trabalhista (horário de trabalho)                      | 25    | 2.5%          | 4                           | 3                            | 0.1                              | 0.1                               |
|                  |                         | Flexibilidade de Contratações e Demissões                             | 50    | 5.0%          | 3                           | 3                            | 0.2                              | 0.2                               |
|                  |                         | Concesões Trabalhistas                                                | 25    | 2.5%          | 3                           | 3                            | 0.1                              | 0,1                               |
|                  |                         | Total                                                                 | 100   | 10,0%         |                             |                              | 0,3                              | 0,3                               |
| Infraestrutura e |                         |                                                                       |       |               |                             |                              |                                  |                                   |
| Localização      | 10                      | Facil localização e proximidade do aeroporto                          | 10    | 1.0%          | 4                           | 4                            | 0.0                              | 0.0                               |
|                  |                         | Transporte publico                                                    | 30    | 3,0%          | 3                           | 4                            | 0.1                              | 0,1                               |
|                  |                         | Confiabilidade na transferencia de                                    |       |               |                             |                              |                                  |                                   |
|                  |                         | dados/Telecomunicações                                                | 60    | 6.0%          | 4                           | 4                            | 0.2                              | 0.2                               |
|                  |                         |                                                                       | 100   | 10,0%         |                             |                              | 0,4                              | 0,4                               |
|                  |                         |                                                                       |       |               |                             |                              |                                  |                                   |
| <b>Total</b>     | 100                     |                                                                       |       | 100,0%        |                             |                              | 3,2                              | 3,5                               |

**Tabela 3 – Avaliação Global**  Fonte: Elaborado pela autora.

Uma análise breve revela que após a atribuição dos pesos, Brasil e Índia empataram no total geral de dois critérios Flexibilidade de trabalho e infra-estrutura e localização. A Índia venceu no critério ambiente, enquanto que o Brasil saiu-se melhor no quesito disponibilidade de trabalho, e como justamente esse item foi escolhido pelos decisores como o de maior peso /importância no geral, o Brasil conquistou maior número de pontos, ao totalizar 3,5, enquanto a Índia chegou a 3,3.

⇒ Atributo de Referência

Com base na recomendação de Mustajoki, Salo e Hamaleinen (2005), identifica-se quatro atributos de referência, visto que a árvore de valor do problema (figura 5) se "desdobra" em quatro grandes grupos (Ambiente, Disponibilidade de Trabalho, Flexibilidade de Trabalho e Infra-estrutura / Localização). Um dos quatro grupos foi escolhido como referência e dentro

de cada um deles mais um critério foi escolhido para servir como base de comparação para os demais do grupo.

Dentre os quatro grupos, o grupo de referência escolhido foi o de Disponibilidade de Trabalho, por ser aquele que contém mais critérios que podem ser definidos precisamente, comparando-se com os demais grupos.

Os seguintes critérios também foram escolhidos como referência:

- $\triangleright$  Suporte financeiro para iniciar, Custo de trabalho e Fácil localização e proximidade do aeroporto: pode ser facilmente mensurável por meio dos estudos realizados pela equipe responsável pelo projeto BOCA;
- Flexibilidade de Contratações e Demissões: dentro do grupo "Flexibilidade de Trabalho", esse é o critério mais importante. Usou-se esse modo de escolha visto que nenhum dos critérios do grupo é facilmente mensurável.
- ⇒ Avaliação das Alternativas em Relação aos Critérios

A avaliação de cada um dos critérios dar-se-á de acordo com a subjetividade ou objetividade deles, e também está diretamente relacionado à intenção de maximizar ou minimizá-los. Estas definições estão demonstradas nas tabelas 4 a 21:

### **1. AMBIENTE**

As tabelas 4, 5, 6 e 7 referem-se a critérios considerados subjetivos, nos quais a intenção é maximizá-los e por isso atribuiu-se como valor máximo 1 para a melhor classificação (ótimo) e 0 como valor mínimo para a pior classificação (ruim), conforme demonstrado a seguir:

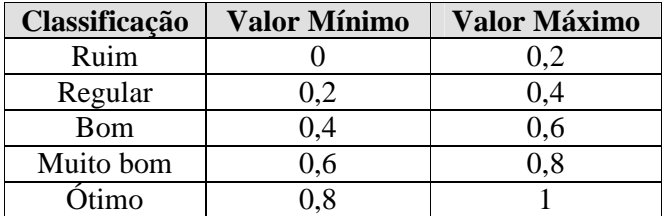

**Tabela 4 – Estabilidade Financeira e Econômica** 

Fonte: Elaborado pela autora.

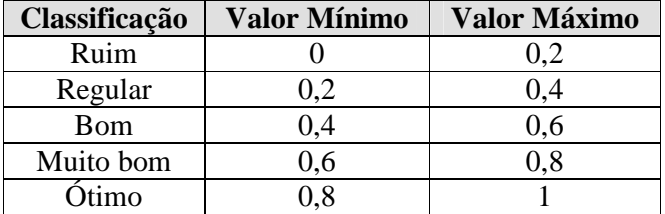

**Tabela 5 – Estabilidade Política** 

Fonte: Elaborado pela autora.

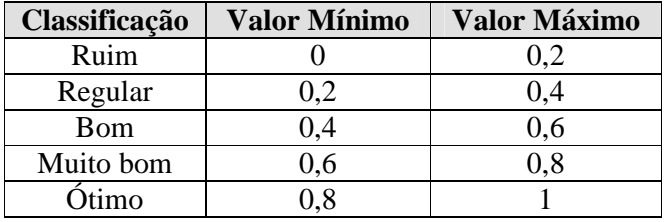

**Tabela 6 – Ética nos Negócios (corrupção)** 

Fonte: Elaborado pela autora.

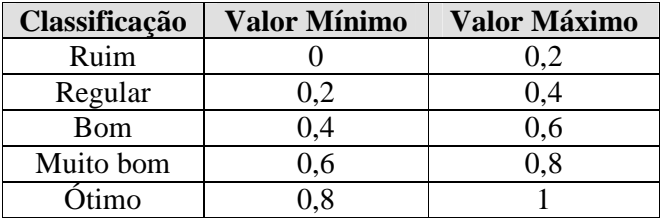

**Tabela 7 - Qualidade do Suporte para Iniciar e Manutenção**  Fonte: Elaborado pela autora.

A tabela 8, a seguir, corresponde ao critério Suporte Financeiro para Iniciar. O único critério

objetivo deste grupo é de fácil mensuração, no qual a intenção é minimizar.

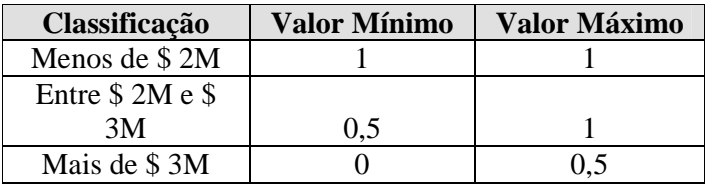

**Tabela 8 - Suporte Financeiro para Iniciar** 

Fonte: Elaborado pela autora.

# **2. DISPONIBILIDADE DE TRABALHO**

As tabelas 9, 11 e 14 sintetizam critérios objetivos, e as duas primeiras 9 e 11 reiteram a intenção de maximizar. Na tabela 14, ao contrário, o que se pretende é minimizar, portanto somente nesta tabela o valor máximo atribuído refere-se ao item de menor classificação, já que a tabela 14 se refere ao Custo.

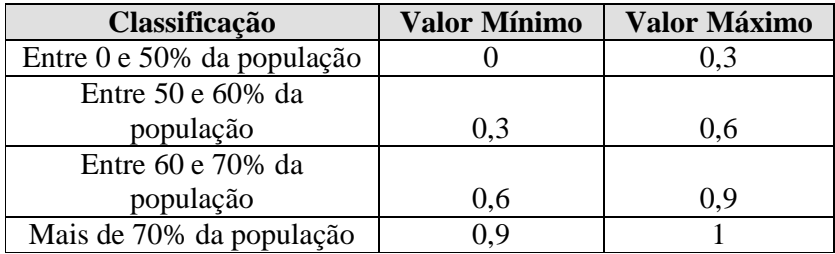

**Tabela 9 – Tamanho do Mercado de Trabalho** 

Fonte: Elaborado pela autora.

As tabelas 10, 12, 13 e 15, a seguir, correspondem aos critérios subjetivos, nos quais a intenção é maximizá-los e por isso atribuiu-se 1 para a classificação ótimo, e 0 para a classificação ruim.

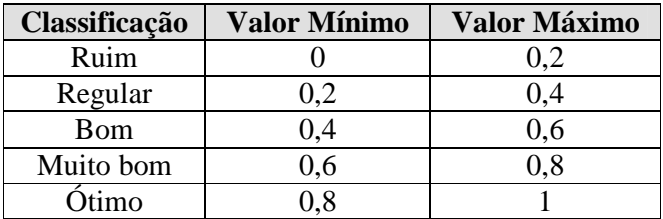

**Tabela 10 - Rigor do Mercado de Trabalho** 

Fonte: Elaborado pela autora.

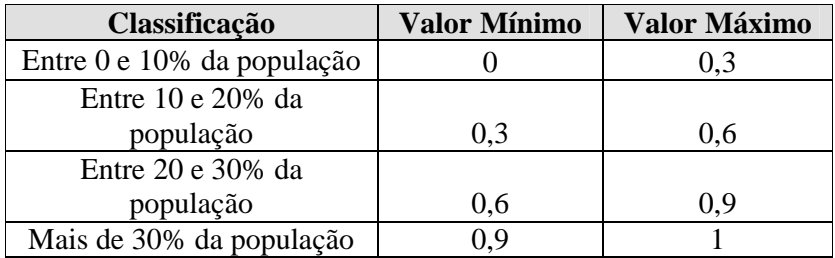

**Tabela 11 - Tamanho da População Estudante** 

Fonte: Elaborado pela autora.

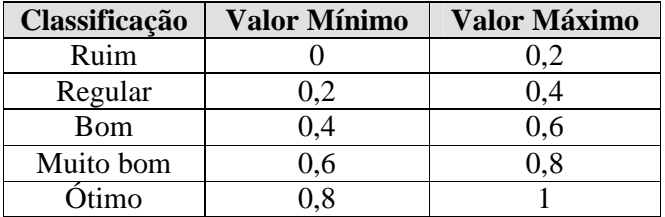

**Tabela 12 - Presença de Administradores Experientes**

Fonte: Elaborado pela autora.

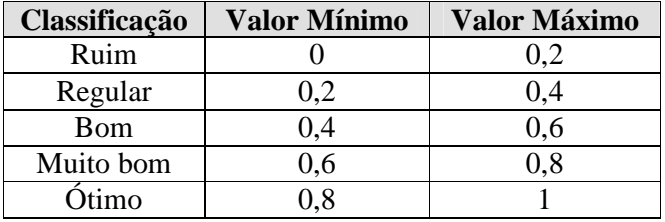

### **Tabela 13 - Trabalho Ético**

Fonte: Elaborado pela autora.

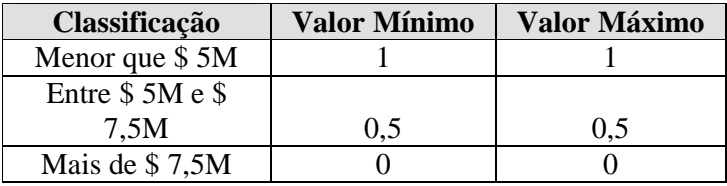

#### **Tabela 14 - Custo de Trabalho**

Fonte: Elaborado pela autora.

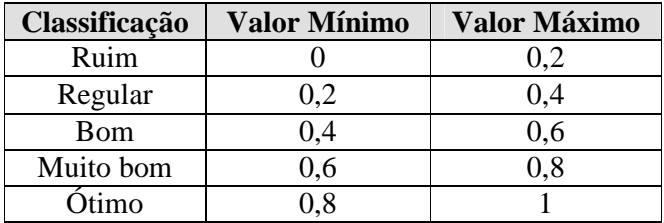

## **Tabela 15 - Conhecimento da Língua Inglesa**

Fonte: Elaborado pela autora.

#### **3. FLEXIBILIDADE DE TRABALHO**

Este, dentre os quatro, é o atributo mais difícil de se mensurar, uma vez que todos os seus

critérios são subjetivos e a intenção é maximizá-los, conforme tabelas 16, 17 e 18 abaixo.

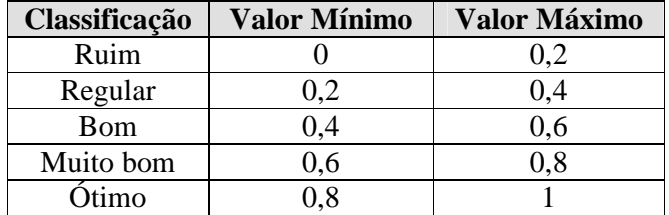

**Tabela 16 - Regulamentação Trabalhista (Horário de Trabalho)** 

Fonte: Elaborado pela autora.

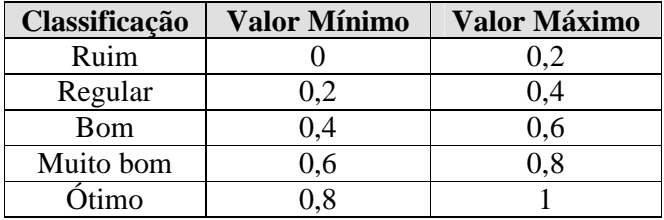

**Tabela 17 - Flexibilidade de Contratações e Demissões** 

Fonte: Elaborado pela autora.

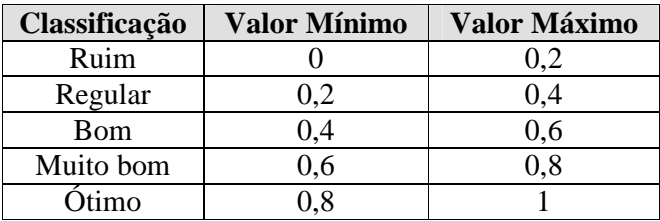

**Tabela 18 - Concessões Trabalhistas** 

Fonte: Elaborado pela autora.

# **4. INFRA-ESTRUTURA E LOCALIZAÇÃO**

A tabela 19, listada abaixo, é o único critério objetivo desse atributo, e a intenção é minimizar, ou seja, atribuir-se 1 como valor máximo à menor distância do aeroporto e 0 como valor mínimo à maior distância do aeroporto.

| Classificação  | <b>Valor Mínimo</b> | <b>Valor Máximo</b> |
|----------------|---------------------|---------------------|
| Menos de 10 Km |                     |                     |
| Entre $10e 20$ |                     |                     |
| K <sub>m</sub> | 0.3                 | 07                  |
| Mais de 20 Km  |                     |                     |

**Tabela 19 - Fácil Localização e Proximidade do Aeroporto** 

Fonte: Elaborado pela autora.

As tabelas 20 e 21, a seguir, exibem critérios subjetivos, nos quais a intenção é maximizar, ou

seja, atribuir-se 1 como valor máximo das classificações tidas como ótimas e 0 como valor

mínimo para as classificações tidas como ruins.

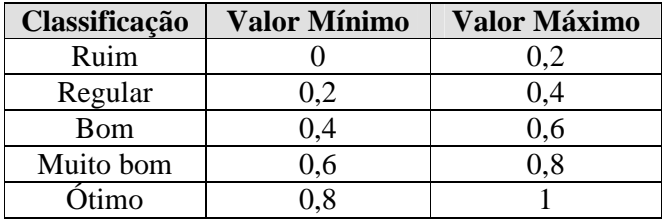

**Tabela 20 - Transporte público** 

Fonte: Elaborado pela autora.

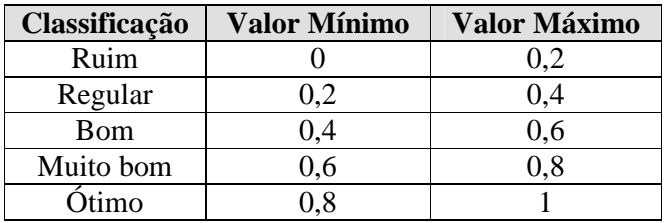

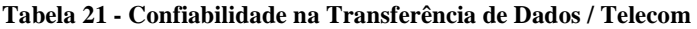

Fonte: Elaborado pela autora.

⇒ Intervalo de Pesos

Os intervalos dos pesos atribuídos a cada critério foram observados por meio da comparação direta com o atributo escolhido como referência, tanto entre os grandes grupos quanto dentro de cada grupo.

Disponibilidade de Trabalho é o atributo de referência para os demais atributos, ambiente, flexibilidade de trabalho, infra-estrutura e localização e, portanto, tem maior peso, e o restante classificado de acordo com ele.

Seguindo o mesmo processo, foram escolhidos todos os critérios-referência de cada categoria e os pesos atribuídos com base nessas escolhas e nas respectivas classificações.

# 4.3 APRESENTAÇÃO DOS RESULTADOS

### 4.3.1 Análise de Dominância

A tabela 22, a seguir, apresenta o resultado da avaliação das alternativas segundo os critérios estabelecidos e os intervalos propostos.

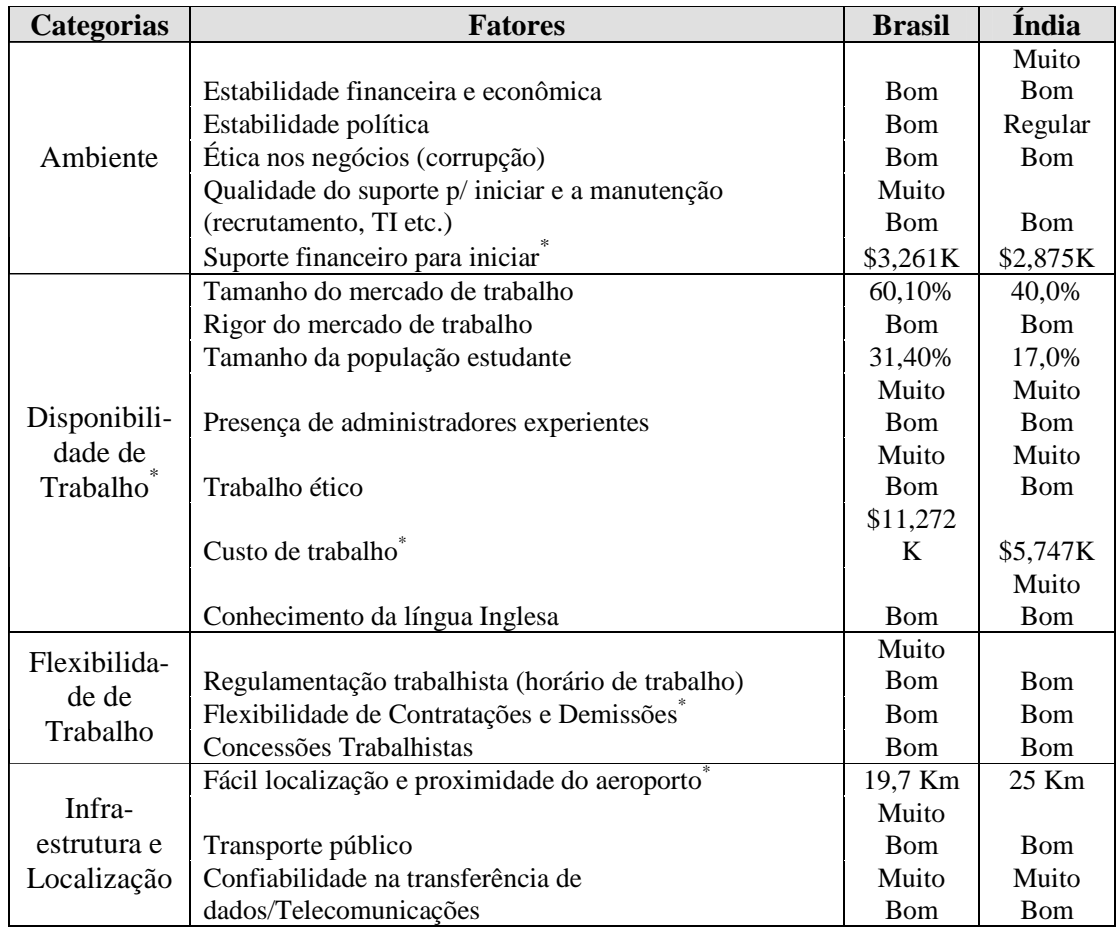

**Tabela 22 - Avaliação das alternativas segundo os critérios estabelecidos** 

Fonte: Elaborado pela autora a partir de diversas fontes (internet, periodicos...).

Apresenta-se, aqui, o resultado da avaliação das alternativas segundo os critérios estabelecidos com os mínimos e máximos dos respectivos intervalos, como na tabela 23 a seguir:

 \* Atributo referência

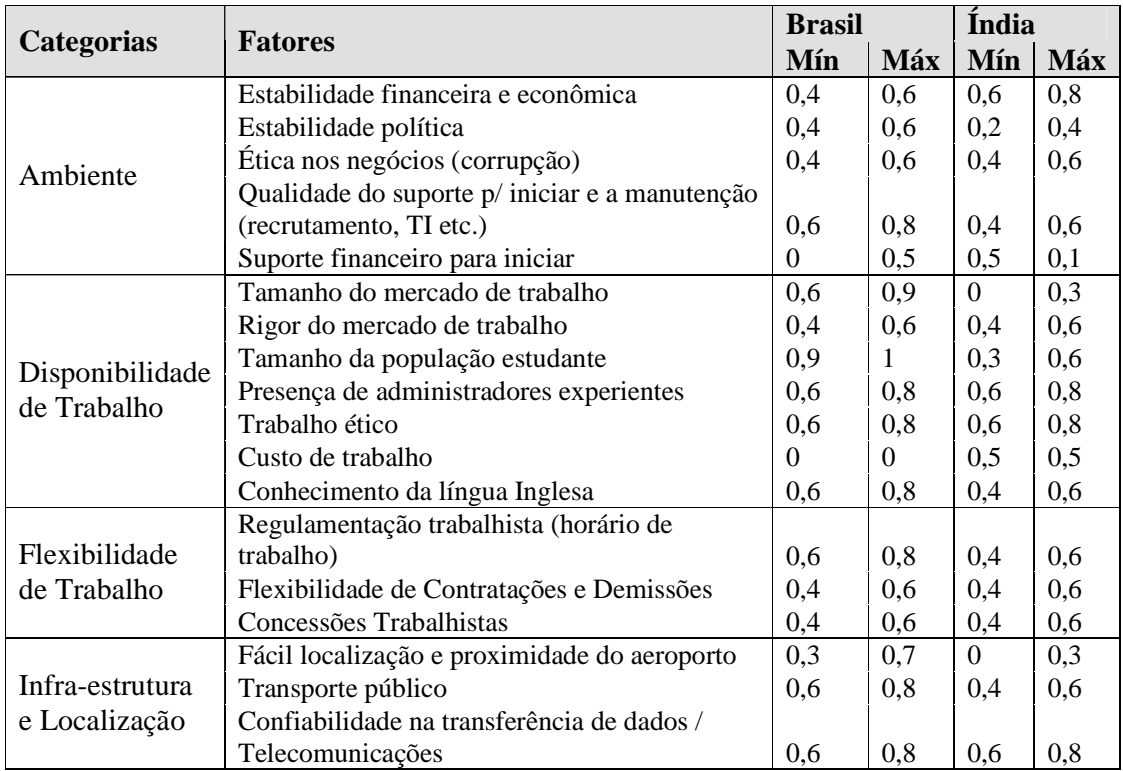

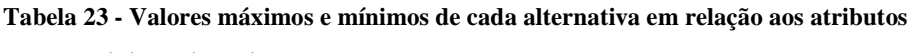

Fonte: Elaborado pela autora.

As figuras 6 a 23 apresentam os mínimos e máximos de cada alternativa em relação aos atributos, conforme foi inserido no WINPRE:

# **1) Ambiente**

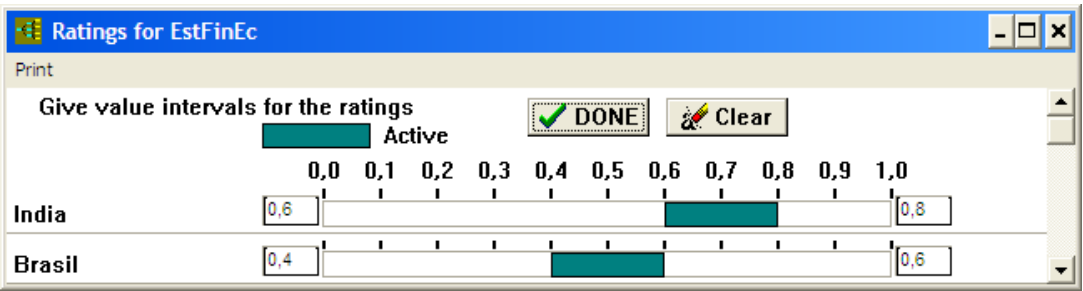

**Figura 6 - Pontuação das alternativas em relação ao atributo Estabilidade Financeira e Econômica**  Fonte: Elaborado pela autora.

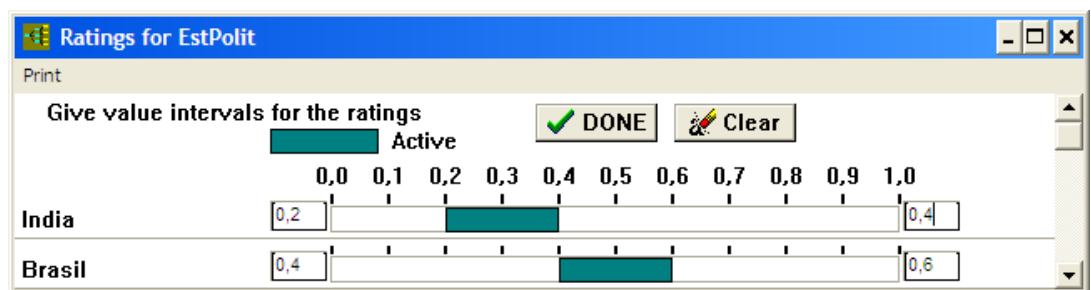

**Figura 7 - Pontuação das alternativas em relação ao atributo Estabilidade Política** 

Fonte: Elaborado pela autora, a partir do *software* WINPRE.

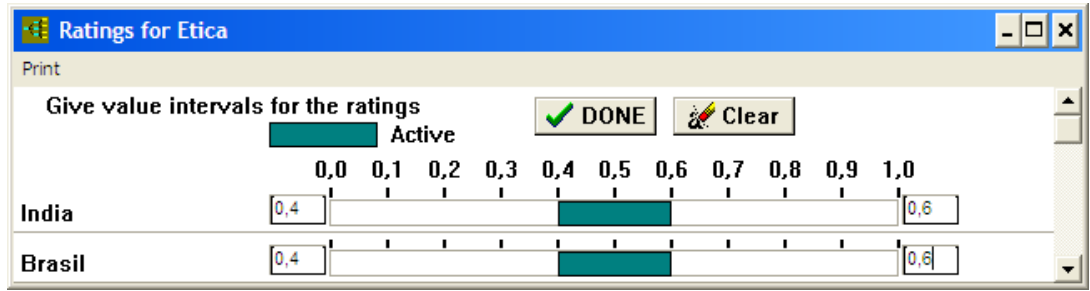

**Figura 8 - Pontuação das alternativas em relação ao atributo Ética nos Negócios (corrupção)** 

Fonte: Elaborado pela autora, a partir do *software* WINPRE.

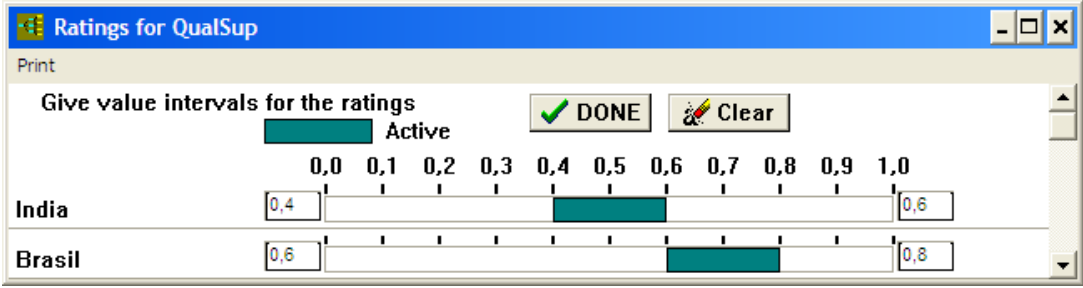

**Figura 9 - Pontuação das alternativas em relação ao atributo Qualidade do Suporte para Iniciar e Manutenção** 

Fonte: Elaborado pela autora, a partir do *software* WINPRE.

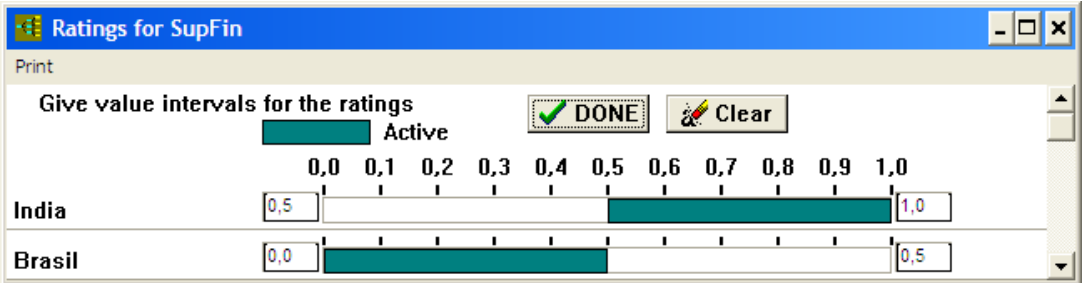

**Figura 10 - Pontuação das alternativas em relação ao atributo Suporte Financeiro para Iniciar**  Fonte: Elaborado pela autora, a partir do *software* WINPRE.

### **2)Disponibilidade de Trabalho**

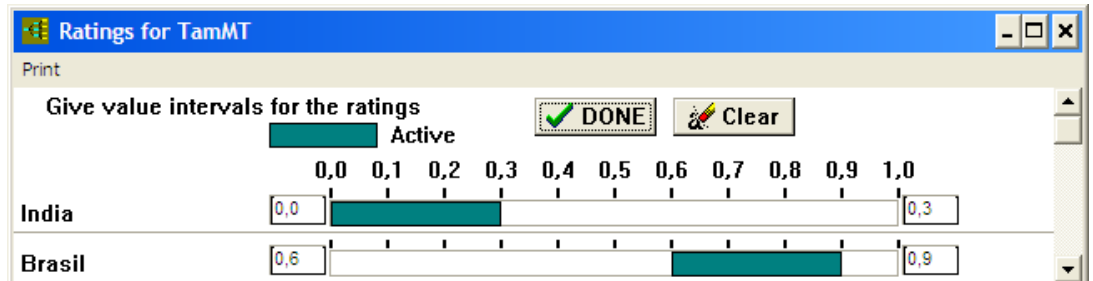

**Figura 11 - Pontuação das alternativas em relação ao atributo Tamanho do Mercado de Trabalho**  Fonte: Elaborado pela autora, a partir do *software* WINPRE.

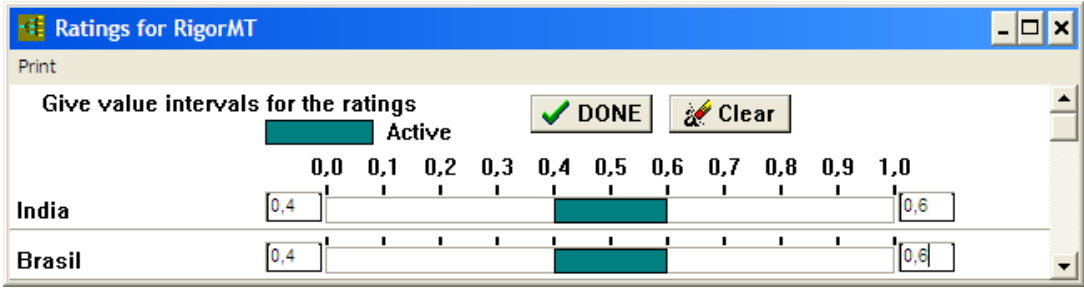

**Figura 12 - Pontuação das alternativas em relação ao atributo Rigor do Mercado de Trabalho** 

Fonte: Elaborado pela autora, a partir do *software* WINPRE.

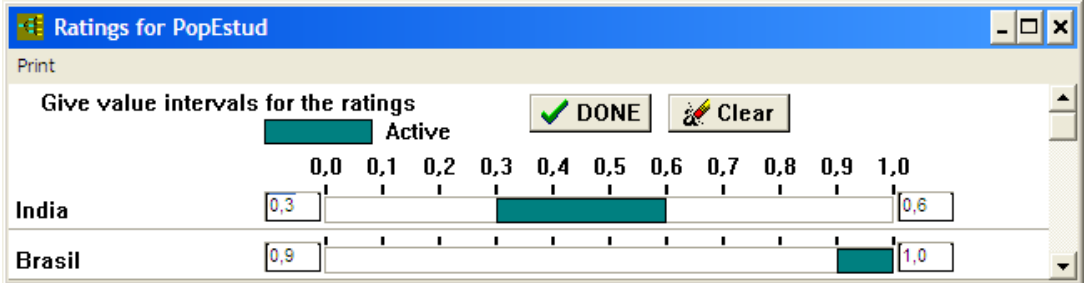

**Figura 13 - Pontuação das alternativas em relação ao atributo Tamanho da População Estudante**  Fonte: Elaborado pela autora, a partir do *software* WINPRE.

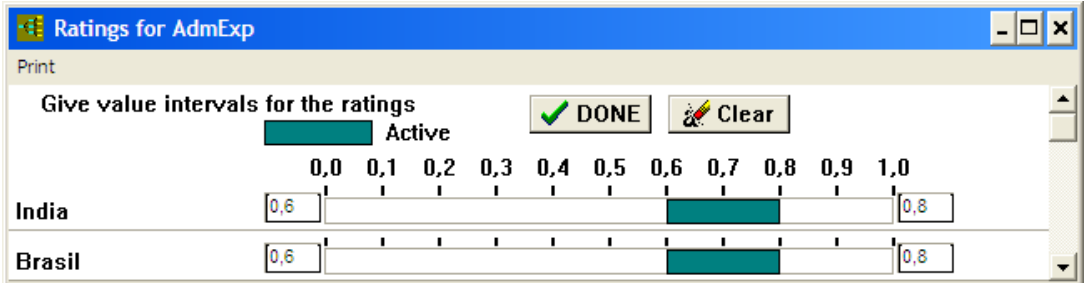

**Figura 14 - Pontuação das alternativas em relação ao atributo Presença de Administradores Experientes**  Fonte: Elaborado pela autora, a partir do *software* WINPRE.

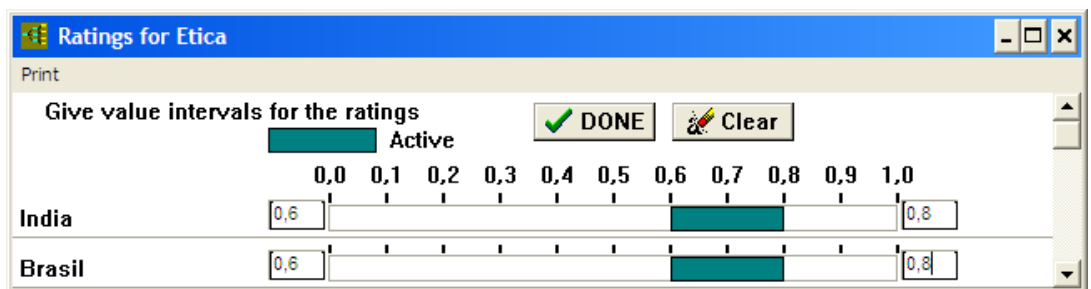

**Figura 15 - Pontuação das alternativas em relação ao atributo Trabalho Ético** 

Fonte: Elaborado pela autora, a partir do *software* WINPRE.

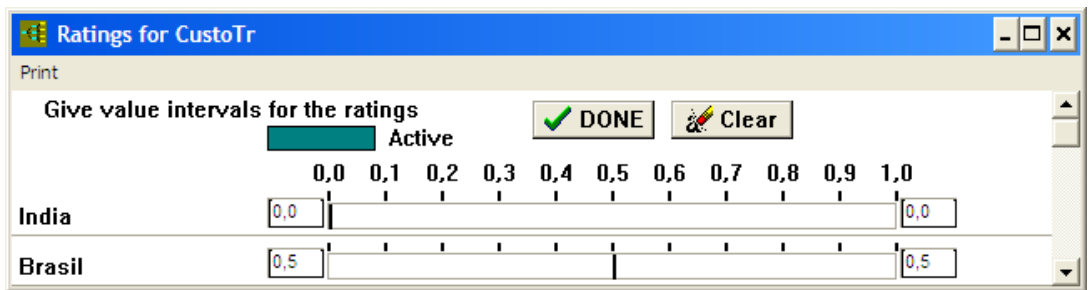

**Figura 16 - Pontuação das alternativas em relação ao atributo Custo de Trabalho** 

Fonte: Elaborado pela autora, a partir do *software* WINPRE.

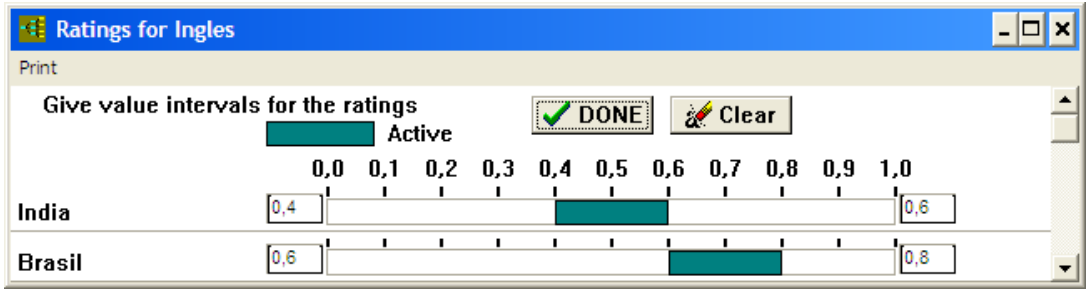

**Figura 17 - Pontuação das alternativas em relação ao atributo Conhecimento da Língua Inglesa** 

Fonte: Elaborado pela autora, a partir do *software* WINPRE.

### **3)Flexibilidade de Trabalho**

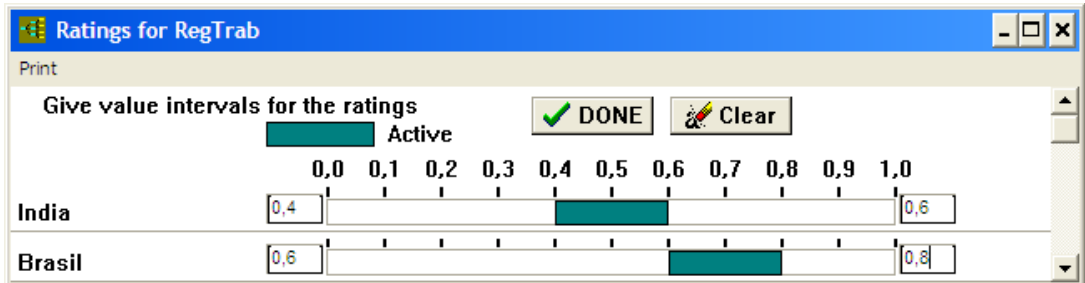

**Figura 18 - Pontuação das alternativas em relação ao atributo Regulamentação Trabalhista (Horário de Trabalho)** 

Fonte: Elaborado pela autora, a partir do *software* WINPRE.

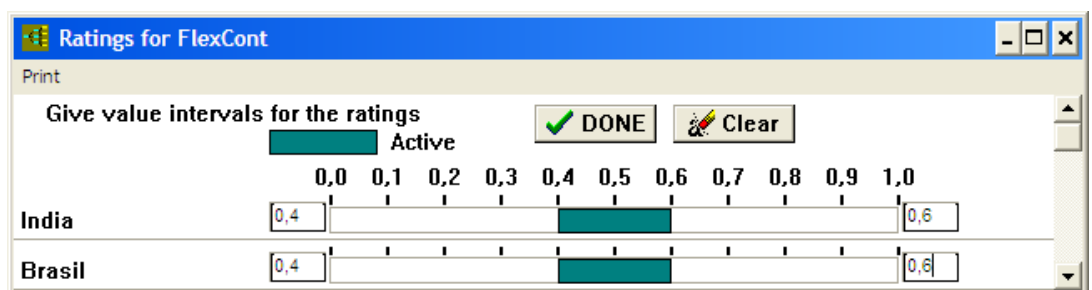

**Figura 19 - Pontuação das alternativas em relação ao atributo Flexibilidade de Contratações e Demissões**  Fonte: Elaborado pela autora, a partir do *software* WINPRE.

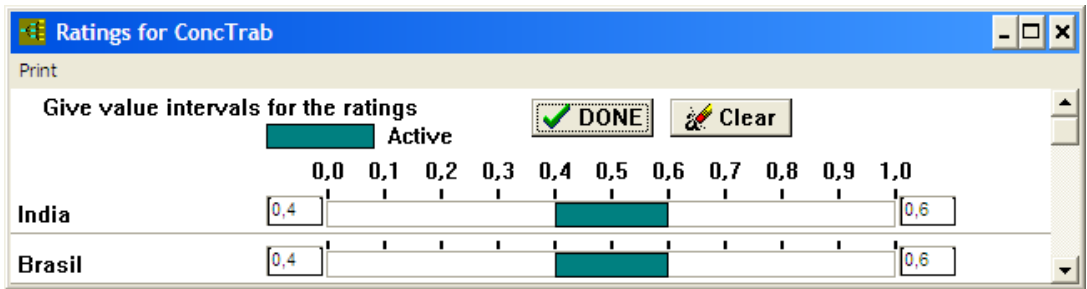

**Figura 20 - Pontuação das alternativas em relação ao atributo Concessões Trabalhistas** 

Fonte: Elaborado pela autora, a partir do *software* WINPRE.

# **4) Infra-estrutura e Localização**

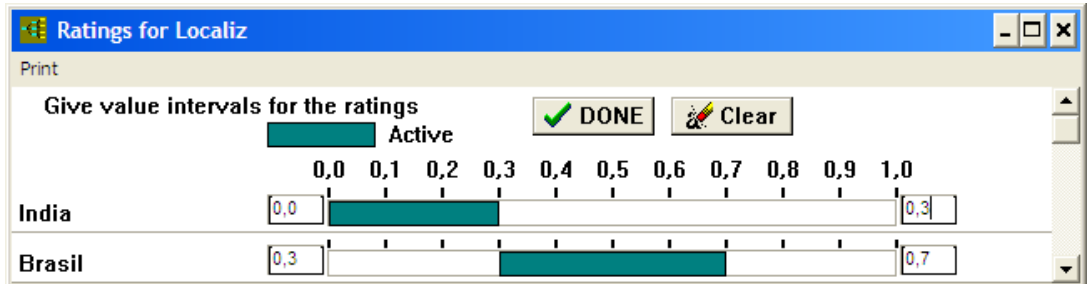

**Figura 21 - Pontuação das alternativas em relação ao atributo Fácil Localização e Proximidade do Aeroporto** 

Fonte: Elaborado pela autora, a partir do *software* WINPRE.

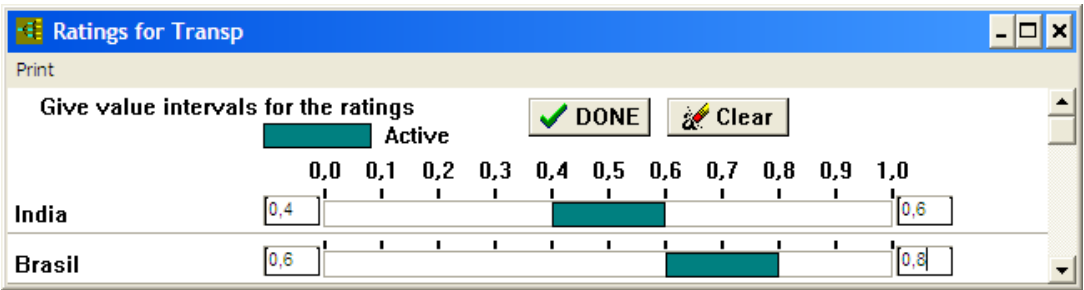

**Figura 22 - Pontuação das alternativas em relação ao atributo Transporte público** 

Fonte: Elaborado pela autora, a partir do *software* WINPRE.

| <b>Ratings for Telecom</b>           |     |        |             |                                           |      |  |
|--------------------------------------|-----|--------|-------------|-------------------------------------------|------|--|
| Print                                |     |        |             |                                           |      |  |
| Give value intervals for the ratings |     | Active | $\vee$ DONE | Clear                                     |      |  |
|                                      | 0.0 |        |             | $0.1$ 0.2 0.3 0.4 0.5 0.6 0.7 0.8 0.9 1.0 |      |  |
| India                                | 0.6 |        |             |                                           | 10.8 |  |
| <b>Brasil</b>                        | 0,6 |        |             |                                           | 0.8  |  |

**Figura 23 - Pontuação das alternativas em relação ao atributo Confiabilidade na Transferência de Dados / Telecomunicações** 

Fonte: Elaborado pela autora, a partir do *software* WINPRE.

Na tabela 24, a seguir, encontra-se valores máximos e mínimos dos intervalos dos pesos atribuídos a cada critério, em relação aos atributos escolhidos como referência:

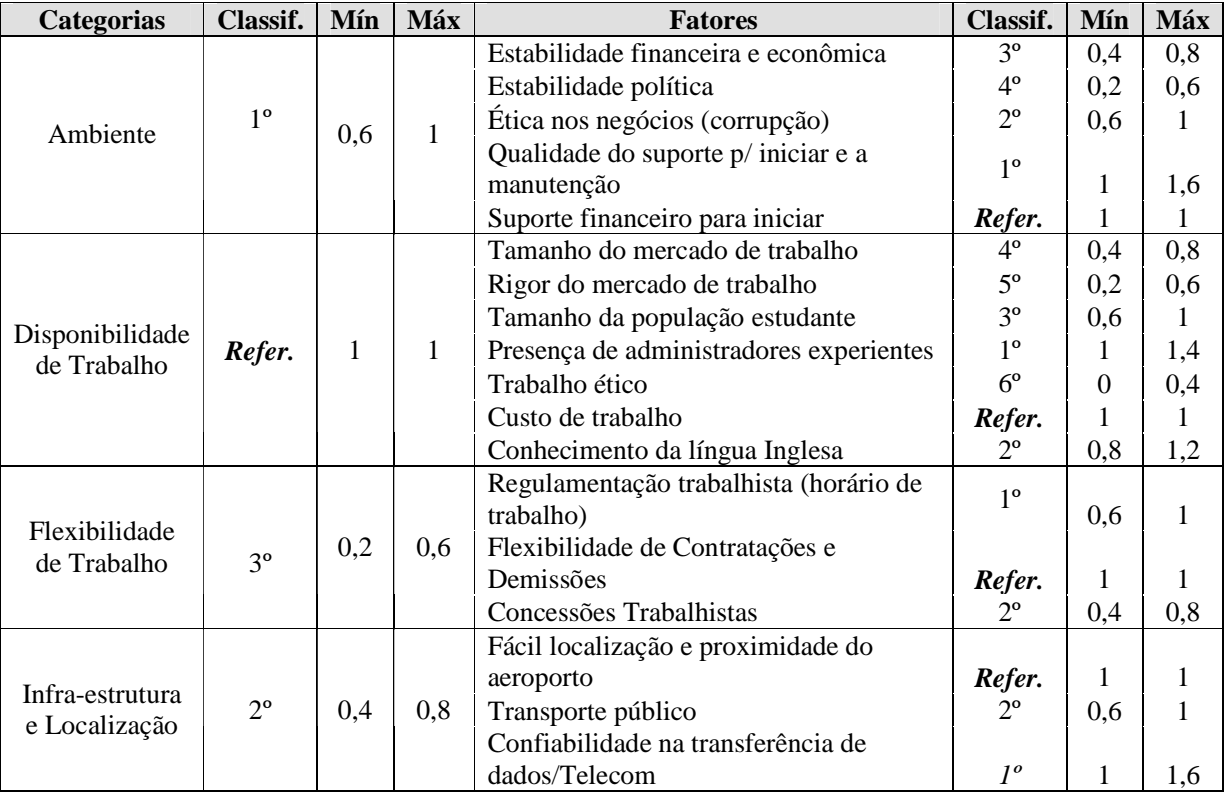

**Tabela 24 - Valores máximos e mínimos dos pesos dos atributos** 

Fonte: Elaborado pela autora.

A seguir, vê-se as figuras de 24 a 28, que ilustram a entrada dos valores máximos e mínimos dos intervalos dos pesos atribuídos a cada critério, em relação aos atributos escolhidos como referência no software WINPRE:

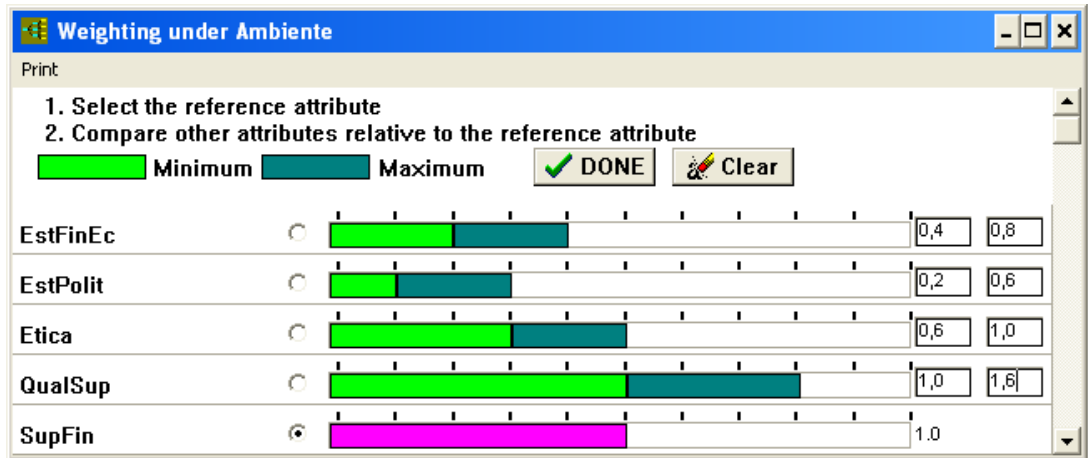

**Figura 24 - Valores máximos e mínimos dos pesos do atributo Ambiente** 

Fonte: Elaborado pela autora, a partir do *software* WINPRE.

|                                                                                                    | <b>Weighting under Disponib</b> |    |                |      |              |              |    |                |                |   |                          |
|----------------------------------------------------------------------------------------------------|---------------------------------|----|----------------|------|--------------|--------------|----|----------------|----------------|---|--------------------------|
| Print                                                                                                |                                 |    |                |      |              |              |    |                |                |   |                          |
| 1. Select the reference attribute<br>2. Compare other attributes relative to the reference attribute |                                 |    |                |      |              |              |    |                |                |   |                          |
|                                                                                                    | <b>Minimum</b>                  |    | Maximum        |      | $\vee$ DONE  |              |    | Clear          |                |   |                          |
| <b>TamMT</b>                                                                                         | O                               |    | - 11           |      | -            |              |    |                |                |   | $\overline{0,4}$<br>10,8 |
| RigorMT                                                                                              | O                               |    | ٠              |      | п            | п.           |    | $\blacksquare$ | п              | ٠ | $\overline{0,2}$<br>8,0  |
| PopEstud                                                                                             | О                               | п. | $\mathbf{I}$   |      | $\mathbf{I}$ |              | п. | п.             | $\blacksquare$ | ٠ | $\overline{0,6}$<br>11,0 |
| AdmExp                                                                                               | О                               | п. | $\blacksquare$ |      | $\mathbf{I}$ | $\mathbf{I}$ | τ. | л              | п              | ٠ | 匝<br>1,4                 |
| <b>Etica</b>                                                                                         | O                               | ٠  | ٠              | п    | п            | ٠            | ٠  | п.             | ٠              | ٠ | 0,0<br> 0,4              |
| CustoTr                                                                                              | Θ                               |    | $\blacksquare$ | - 11 | п.           | $\mathbf{I}$ | п. | л.             | п              | ٠ | 1.0                      |
| Ingles                                                                                               | О                               | п. | п.             | п.   | л.           | п.           | п  | п.             | ٠              | ٠ | $\overline{0,8}$         |

**Figura 25 - Valores máximos e mínimos dos pesos do atributo Disponibilidade de Trabalho** 

Fonte: Elaborado pela autora, a partir do *software* WINPRE.

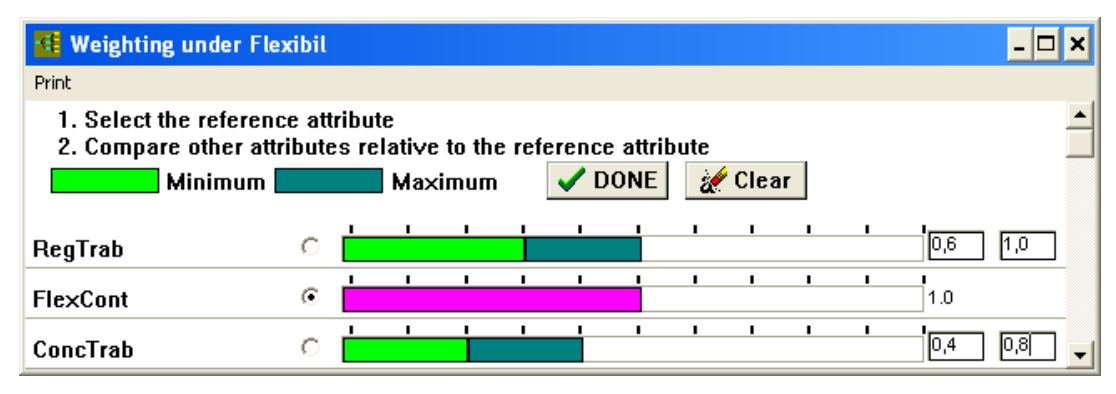

**Figura 26 - Valores máximos e mínimos dos pesos do atributo Flexibilidade de Trabalho**  Fonte: Elaborado pela autora, a partir do *software* WINPRE.
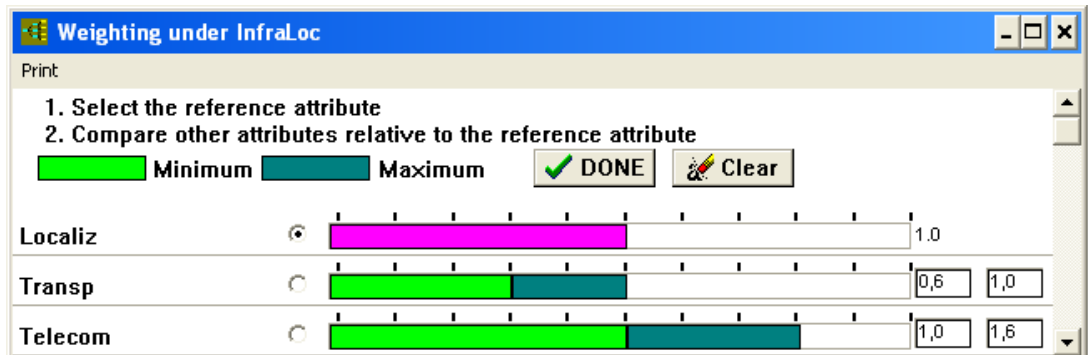

**Figura 27 - Valores máximos e mínimos dos pesos do atributo Infra-estrutura e Localização** 

Fonte: Elaborado pela autora, a partir do *software* WINPRE.

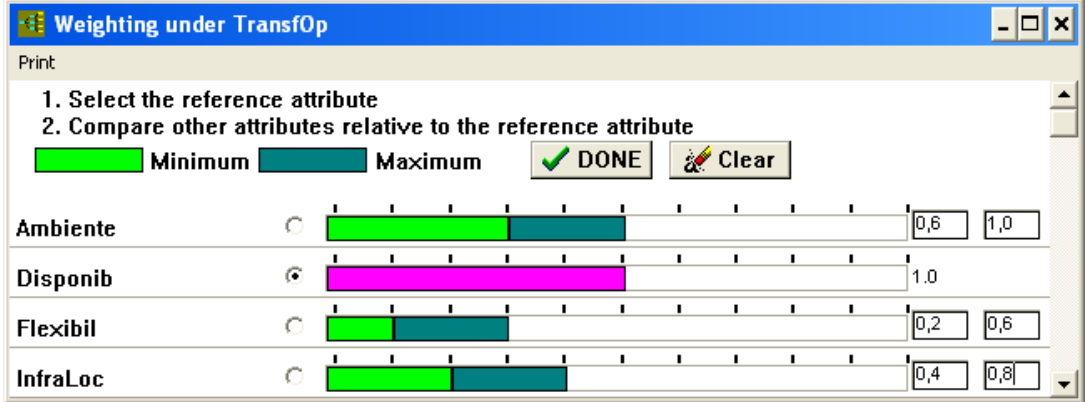

**Figura 28 - Valores máximos e mínimos dos pesos dos atributos-base** 

Fonte: Elaborado pela autora, a partir do *software* WINPRE.

⇒ Resultado da Análise da Dominância no WINPRE

A figura abaixo, retrato da tela "*Dominance*", na qual são exibidas as dominâncias calculadas pelo WINPRE, é acompanhada pelo texto "*No dominated alternatives*". A ilustração revela que nenhuma das alternativas (Índia e Brasil) domina a outra, ou seja, nenhuma alternativa domina a outra para todas as combinações de pesos dentro da região viável do problema.

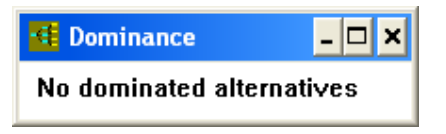

**Figura 29 - Dominância capturada do** *software* **WINPRE** 

Fonte: Elaborado pela autora, a partir do *software* WINPRE.

⇒ Resultado final extraído do software WINPRE

Para o cenário proposto, mesmo que nenhuma das alternativas seja dominante, é possível por intermédio da análise dos valores agregados máximos e mínimos de cada uma das alternativas, determinar a que é mais atrativa de acordo com os critérios e intervalos de pesos utilizados, bem como os atributos-referência escolhidos. A figura 30, a seguir, apresenta os "Value Intervals" calculados pelo WINPRE.

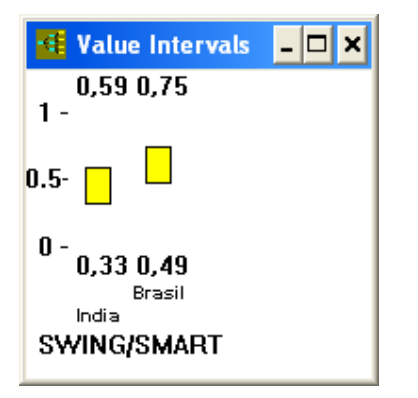

**Figura 30 - Classificação final do** *software* **WINPRE**  Fonte: Elaborado pela autora, a partir do *software* WINPRE.

Apesar de a Índia se mostrar mais qualificada em alguns critérios tais como regulamentação trabalhista, estabilidade financeira econômica e principalmente os critérios mais objetivos e mensuráveis, como suporte financeiro para iniciar, que ficou em \$2.875K, \$386K mais barato que o Brasil, e mais ainda o critério referência custo trabalhista do atributo de referência deste cenário, que é a disponibilidade de trabalho, também se mostra mais atrativo para Índia que para o Brasil. Na Índia, este custo (\$5.747K) é quase metade do que no Brasil (11.272K), e mesmo assim o *Software* WINPRE finaliza os resultados e define o Brasil como a opção mais atrativa para esse cenário. O resultado demonstra que se a análise acerca das duas alternativas fosse feita de maneira superficial, baseadas no pressuposto de *"low-cost"* a Índia seria quase imbatível, já que conforme mencionado dois critérios mais objetivos e melhor mensuráveis, ela se classificou bem acima do Brasil.

#### 4.3.2 Análise de Sensibilidade

A análise de sensibilidade será feita em dois estágios. Primeiro serão analisados os quatro atributos-base, e não mais todos os critérios inerentes a eles. Os intervalos serão mantidos uma vez que permanece a incerteza em relação aos valores dos atributos, e com respeito aos valores das alternativas em relação aos atributos. Mantido o atributo de referência - no caso a Disponibilidade de Trabalho - e atribuído a ele os mínimos e máximos do Custo de Trabalho, critério mais relevante e escolhido como referência deste atributo, que também já fazia parte do cenário anterior. O mesmo critério será aplicado para os outros atributos, e em um segundo estágio será considerado um novo atributo de referência, e uma comparação com os valores máximo, mínimo e central.

#### ⇒ Análise de sensibilidade com a alteração do cenário para somente 4 atributos

Conforme já descrito, esse cenário é fruto da diminuição dos critérios, considerados somente os quatro atributos-base, e os critérios mais representativos de cada um deles conforme Tabela 25 a seguir:

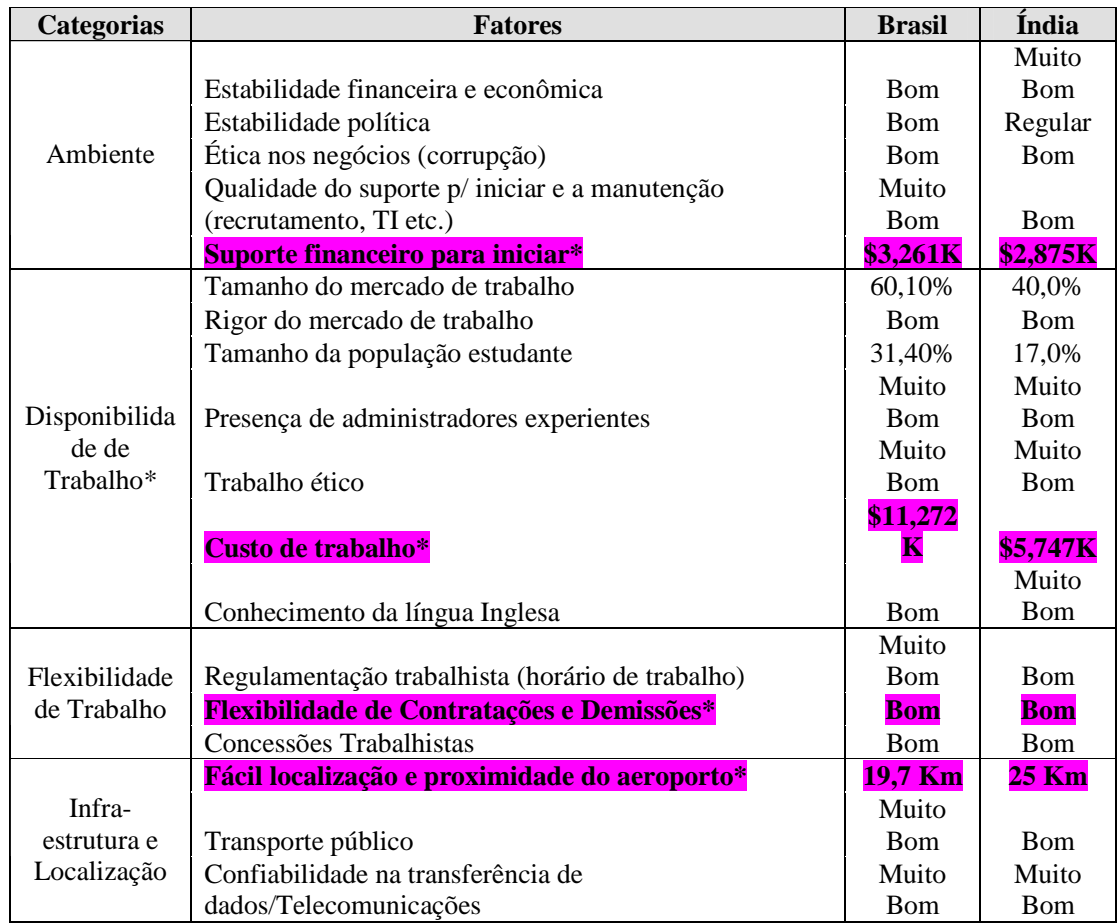

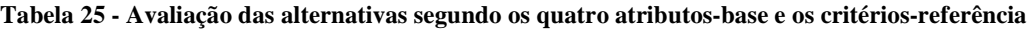

Fonte: Elaborado pela autora.

Se os dados forem modificados no software WINPRE, uma nova árvore é gerada, conforme

figura 31 a seguir:

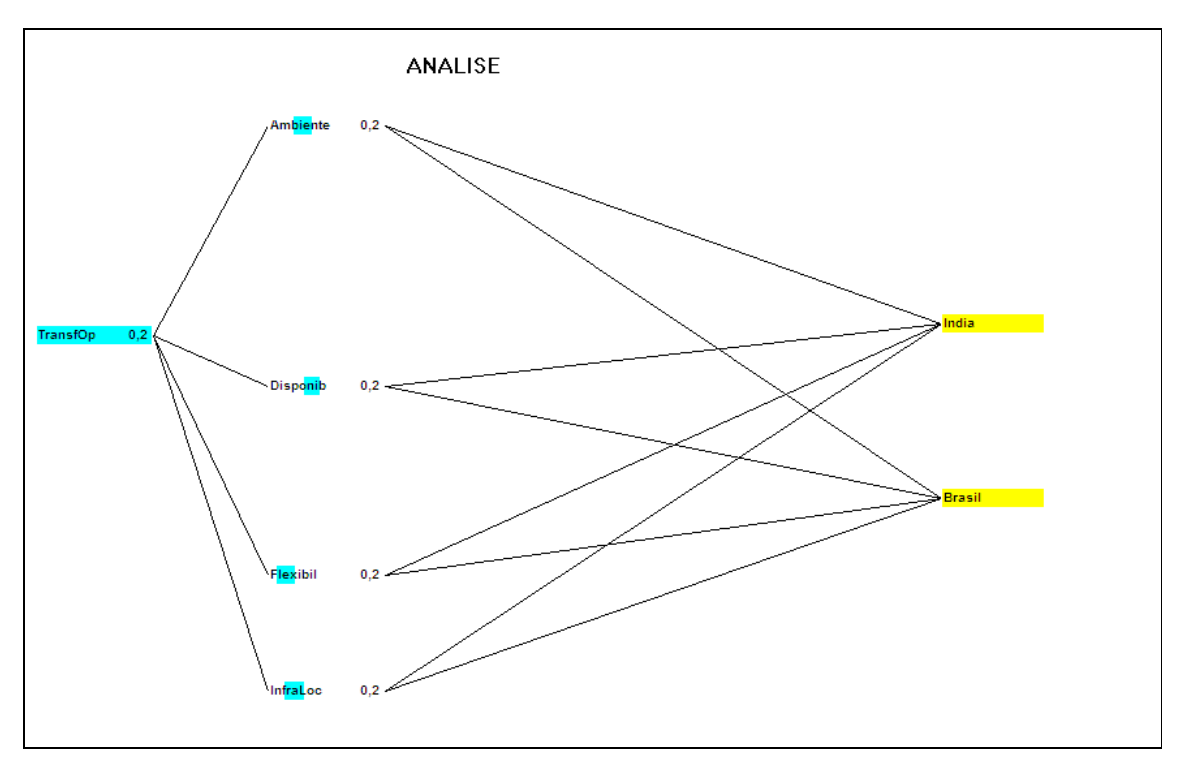

**Figura 31 - Nova árvore de valor** 

Fonte: Elaborado pela autora, a partir do *software* WINPRE.

Os pesos foram mantidos inalterados se comparados a tabela 24, conforme demonstrado na figura 32 a seguir:

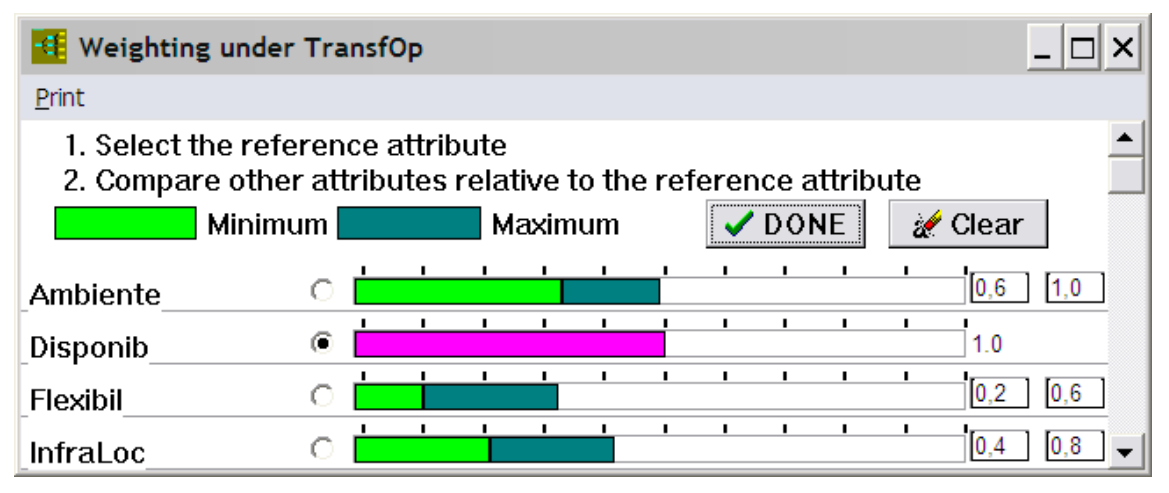

**Figura 32 - Valores máximos e mínimos dos pesos dos atributos-base para a 1ª. análise de dominância**  Fonte: Elaborado pela autora, a partir do *software* WINPRE.

Se diminuirmos os escopos, utilizando somente os quatro atributos-base, o resultado do software WINPRE foi alterado em relação à opção mais atrativa conforme figura 33 a seguir, que mostra a Índia como mais atrativa em relação ao Brasil, porém continua sem alternativa dominante, conforme demonstrado na figura 34 logo abaixo:

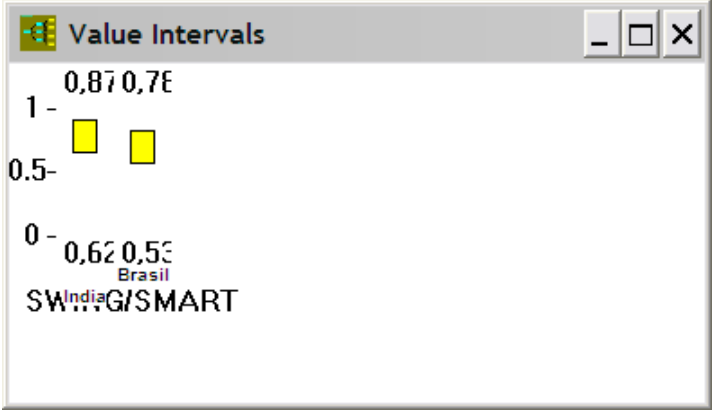

#### **Figura 33 - Classificação da 1ª. Análise de Sensibilidade**

Fonte: Elaborado pela autora, a partir do *software* WINPRE.

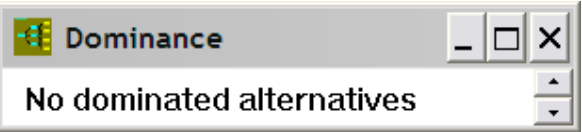

## **Figura 34 - Dominância da 1ª. Análise de Sensibilidade**

Fonte: Elaborado pela autora, a partir do *software* WINPRE.

⇒ Análise alterando-se o atributo de referência para "Flexibilidade de Trabalho"

É o momento de ver se o resultado encontrado está relacionado ao primeiro resultado encontrado ou ao segundo relativo ao primeiro estágio da análise de sensibilidade. Escolhendo-se o atributo de menor importância como o novo atributo de referência, e mantendo-se os intervalos máximo e mínimo pré-definidos. Dessa forma pode-se analisar se existem variações significantes no comportamento da dominância entre as alternativas, quando se altera o atributo de referência.

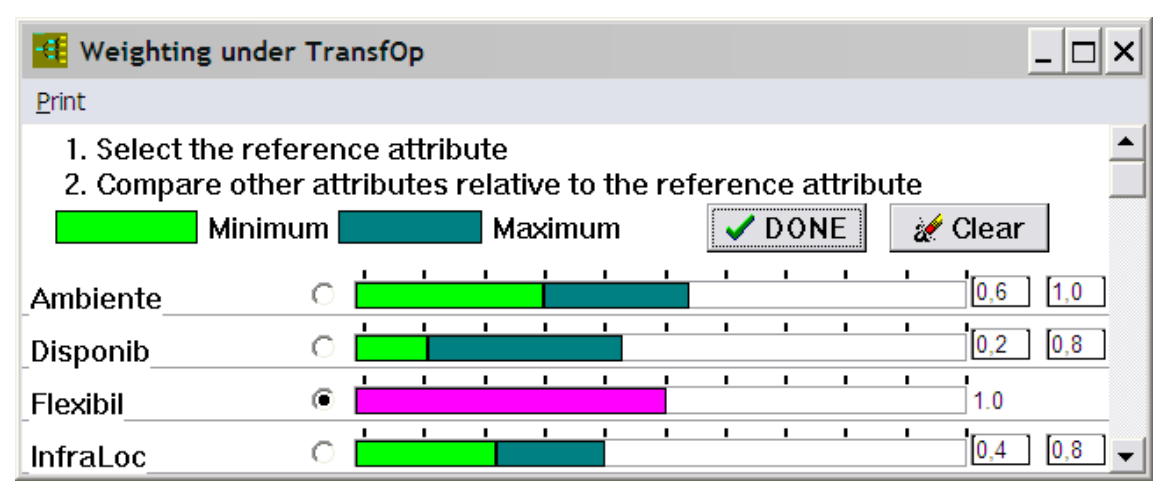

**Figura 35 - Valores máximos e mínimos dos pesos dos atributos-base para a 2ª. análise de sensibilidade** Fonte: Elaborado pela autora, a partir do *software* WINPRE.

O software WINPRE demonstra sensibilidade na variação do atributo de referência, se compararmos com o primeiro resultado demonstrado neste trabalho, porém se manteve estável ao traçarmos o mesmo comparativo com a primeira análise de sensibilidade realizada.

Novamente não se obteve Dominância conforme figura 36, percebe-se que a Índia se manteve como opção mais atrativa durante ta segunda análise de sensibilidade, porém ao usar-se como critério de referência o atributo de menor importância e de difícil mensuração, a diferença do total entre os dois países diminui muito, conforme demonstrado na figura 37 a seguir.

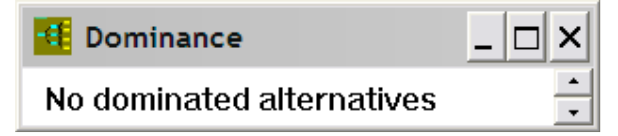

**Figura 36 - Dominância da 2ª. análise de sensibilidade**  Fonte: Elaborado pela autora, a partir do *software* WINPRE.

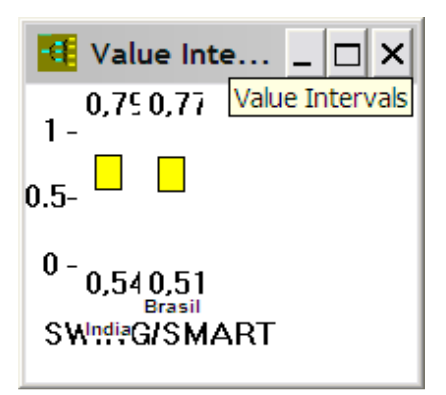

**Figura 37 - Classificação da 2ª. análise de sensibilidade**  Fonte: Elaborado pela autora, a partir do *software* WINPRE.

⇒ Conclusão da Análise de Sensibilidade

A análise de sensibilidade confirmou a teoria existente sobre a recomendação de escolha do atributo de referência como o mais preciso (Mutajoki, Salo e Hamalainen, 2005), foi sensível aos novos cenários propostos, uma vez que houve mudanças significativas na definição da alternativa mais atraente.

Apesar disso, como a variação não foi tão brusca ao reduzirmos o escopo dos critérios e considerando que no cenário original foi onde essa diferença se mostrou mais significativa, é possível ratificar o Brasil como escolha final.

### **5 CONCLUSÕES**

Apesar de os executivos aparentarem certeza na escolha, eles poderiam se tornar alvos de questionamentos em razão, por exemplo, da notória falta de documentação do projeto e, ainda, pela indefinição de um método claro que fundamentasse essa escolha,.

A aplicação prática dos métodos de apoio à decisão nas empresas é altamente recomendável, principalmente pelas seguintes razões:

- É possível manter toda a documentação oriunda do processo decisório e ela poderá ser utilizada em novos projetos semelhantes.
- Manter o objetivo no problema, pois as discussões são pautadas em critérios técnicos. Não se permite que se perca tempo com discussões irrelevantes ao processo decisório em questão. Com a interatividade que ocorre durante todo o processo de tomada de decisão, chega-se à solução transparente e de fácil compreensão entre os participantes.
- O cenário atual exige que as decisões sejam tomadas de forma rápida e precisa, e conseqüentemente, não se tem tempo hábil de levantar todas as informações necessárias. Isso provoca incertezas na análise dos critérios e alternativas, que poderá com a utilização dos métodos - ser minimizado.

Os métodos MAUT e *INTERVAL SMART/SWING* revelam-se de fácil entendimento e utilização, apesar de o *INTERVAL SMART/SWING exigir*r cálculos complexos, além do uso do *software* WINPRE facilitar a análise de dominância, pois permite que se faça a avaliação dos intervalos de forma fácil e amigável, que, claro, proporciona resultados imediatos. Além disso, propicia rapidez às simulações, pois permite que se trabalhe com variações no atributo de referência e nas pontuações dos pesos e alternativas. A maior limitação encontrada em relação ao uso do software foi a falta de documentação que explicasse o funcionamento dele, além dos senões provocados - algumas vezes – por uma certa instabilidade durante o uso.

Mostrou-se fundamental uma boa escolha do atributo de referência, confirmando a recomendação de quanto mais preciso e/ou mensurável um atributo for, melhor (Mutajoki, Salo e Hamalainen, 2005). A pré-análise realizada por intermédio de critérios mínimos é importante para que não se perca tempo no processo com a avaliação de critérios nos quais e facilmente se identifica que não atendem aos requisitos necessários.

Apesar de o projeto ser fundamentado no "low-cost" - o que no primeiro momento daria total favoritismo à Índia, por ter os itens mais precisos e importantes – foi possível perceber ao final da análise que tendo em vista todos os outros critérios escolhidos, o Brasil solidificou-se como localização mais atrativa.

O processo descrito neste trabalho se mostrou eficiente e coerente com os interesses dos decisores bem como com a escolha por eles decidida.

O amadurecimento dos decisores em relação à utilização da metodologia é de grande importância para empresa. Tanto assim que ela poderá desfrutar esse incrível universo dos Sistemas de Apoio à Decisão. O fato de poder apresentar este trabalho à empresa, certamente representa um avanço em direção à obtenção de qualidade maior nos processos decisórios, além da possibilidade de ser replicado em outros projetos.

Chega-se então à conclusão de que a aplicação do método consegue atingir o propósito definido, principalmente no sentido de organizar determinado processo de decisão complexo. A aplicação é corroborada pelo sucesso ao possibilitar resultados que significam transparência durante o processo, além de fornecer e constituir base de informações acessível a todos os envolvidos.

## **6 RECOMENDAÇÕES PARA ESTUDOS FUTUROS**

Este trabalho limita-se a um estudo de caso com aplicação prática em um projeto específico de alto risco e complexidade.

Como pesquisas futuras que possam complementar e reforçar os resultados encontrados neste trabalho, recomenda-se a aplicação em outros projetos de outsourcing interno, como a movimentação de outros setores da empresa, tais como Recursos Humanos ou Contabilidade. Dessa forma seria possível testar quanto o método é transparente, e se há a mesma aplicabilidade em outros setores.

## **7 REFERÊNCIAS BIBLIOGRÁFICAS**

BANA E COSTA, C. A. **Readings in Multiple Criteria Decision Aid**. Berlin: Springer Verlag, 1990.

BANA E COSTA, C. A.; VANSNICK, J. (2001). **A fundamental criticism to Saaty's use of the eigenvalue procedure to derive priorities***.* The London School of Economics and Political Science, Londres. Disponível em: <http://www.lse.ac.uk/collections/operationalResearch/pdf/Working%20paper%2001.42.doc> Acesso em: 07 abr. 2008.

BAZERMAN, M. H. **Processo decisório para cursos de administração, Economia e MBAs.** Elsevier Editora Ltda, 2004

BELTON, V.; STEWART, T. J. **Multiple criteria decision analysis: an integrated approach.** Boston: Kluwer Academic Press, 2002.

BRANS, J. P.; VINCKE, P. H. **A preference ranking organization method, the PROMETHEE method for MCDM.** Management Science, v. 31, p. 647-656, 1985.

CLEMEN, R. T.; REILLY, T. **Making Hard Decisions With Decisions Tools**. 2. ed. Pacific Grove: Duxbury, 2001.

EDWARDS, W. **Social utilities**. Engineering Economist: v. 6, p. 119-129, 1971.

FISHBURN, P. **Utility Theory for Decision Making**. New York: John Wiley e Sons, 1970.

GOMES, L. F. M. A. **Teoria da Decisão**. São Paulo: Thomson Learning, 2007.

GOMES, L. F. M. A.; ARAYA, M. C. G.; CARIGNANO, C. **Tomada de decisões em cenários complexos: introdução aos métodos discretos do apoio multicritério à decisão**. São Paulo: Pioneira Thomson Learning, 2004.

GOMES, L. F. M. A.; GOMES, C. F. S.; ALMEIDA, A. T. **Tomada de decisão gerencial: enfoque multicritério**. São Paulo: Atlas, 2002.

GOODWIN, P.; WRIGHT, G. **Decision Analysis for Management Judgment**. New York: John Wiley e Sons, 2000.

KEENEY, R. L.; RAIFFA, H.; HAMMOND, J. S. **SMART CHOICES a pratical guide to making better decisions.** Boston: Massachusetts: Havard Business School Press, 1999.

KEENEY, R. L.; RAIFFA, H. **Decisions with Multiple Objectives**. **Preferences and Value Tradeoffs.** New York: John Wiley e Sons, 1976.

KOTLER, P. **O marketing das nações: uma abordagem estratégica para construir as riquezas nacionais.** São Paulo: Ed. Futura, 1997.

LARICHEV, O. I.; OLSON, D. L. **Multiple Criteria Analysis in Strategic Siting Problem**. Dordrecht: Kluwer Academic Publishers, 2001.

LEAL, M. **Análise Multiatributo com Tratamento da Incerteza: Aplicação do Método INTERVAL SMART / SWING WEIGHTING à Escolha de Fornecedores de Serviços de TI .** Dissertação de Mestrado em Admnistração, IBMEC-RJ. 2008.

MUSTAJOKI, J.; HAMALAINEN, R. P.; LINDSTEDT, M. R. K. **Using intervals for Global Sensitivity and Worst Case Analyses in Multiattribute Value Trees**. European Journal of Operational Research 174, p. 278-292, 2006.

MUSTAJOKI, J.; HAMALAINEN, R. P.; SALO, A. **Decision support by interval SMART/SWING – Incorporating imprecision in the SMART and SWING methods.** Decision Sciences, v. 36, n. 2, p. 317-339, 2005.

OZERNOY, V. M. **Choosing the "best" multiple criteria decision making method.** INFOR, v. 20, n. 2, p. 159-171, mai 1992.

PORTER M. E. **A vantagem competitive das nações.** Rio de Janeiro, Editora Campus ltda, 1989.

POYHONEN, M.; HAMALAINEN, R. P. **On the convergence of multiattribute weighting methods.** European Journal Operational Research, v. 129, n.3, p. 569-585, 2001.

ROLDÃO, J. D. V. **Os impactos da internacionalização e a construção do posicionamento estratégico das empresas brasileiras no cenário globalizado do marketing internacional.** Dissertação de Mestrado em Administração Pública, FGV-RJ. 2001.

ROY, B. **Méthodologie Multicritère d'Aide à la Décision**. Paris: Economica, 1985.

SAATY, T. L. A **scaling method for priorities in hierarachical structures.** Journal of Mathematical Psichology, v. 15, n.4, p. 234-281, 1977.

SAATY, T. L. **Método de análise hierárquica**. São Paulo: Makron Books, 1991.

SALO, A.; HAMALAINEN, R. P. **Preference Ratios in Multiattribute Evaluation (PRIME) – Elicitation and Decision Procedures under Incomplete Information.** IEEE Transactions on Systems, Man, and Cybernetics Journal, v. 31, n.6, p. 533-545, 2001.

SCHMIDT, A. M. A. (1995). **Processo de apoio à tomada de decisão – Abordagens: AHP e MACBETH***.* Dissertação de Mestrado em Engenharia. UFSC, Florianópolis. Disponível em: < http://www.eps.ufsc.br/disserta/angela/capit\_3/cp3\_ang.htm>. Acesso em: 05 abr. 2008.

VON NEUMANN J. & MORGENSTERN O. (1947) **Theory of Games and Economic Behavior.** Princeton: Princeton University Press, 1953

VON WINTERFELDT, D.; EDWARDS, W. **Decision analysis and behavioral research**. Cambridge: Cambridge University Press, 1986.

# **Livros Grátis**

( <http://www.livrosgratis.com.br> )

Milhares de Livros para Download:

[Baixar](http://www.livrosgratis.com.br/cat_1/administracao/1) [livros](http://www.livrosgratis.com.br/cat_1/administracao/1) [de](http://www.livrosgratis.com.br/cat_1/administracao/1) [Administração](http://www.livrosgratis.com.br/cat_1/administracao/1) [Baixar](http://www.livrosgratis.com.br/cat_2/agronomia/1) [livros](http://www.livrosgratis.com.br/cat_2/agronomia/1) [de](http://www.livrosgratis.com.br/cat_2/agronomia/1) [Agronomia](http://www.livrosgratis.com.br/cat_2/agronomia/1) [Baixar](http://www.livrosgratis.com.br/cat_3/arquitetura/1) [livros](http://www.livrosgratis.com.br/cat_3/arquitetura/1) [de](http://www.livrosgratis.com.br/cat_3/arquitetura/1) [Arquitetura](http://www.livrosgratis.com.br/cat_3/arquitetura/1) [Baixar](http://www.livrosgratis.com.br/cat_4/artes/1) [livros](http://www.livrosgratis.com.br/cat_4/artes/1) [de](http://www.livrosgratis.com.br/cat_4/artes/1) [Artes](http://www.livrosgratis.com.br/cat_4/artes/1) [Baixar](http://www.livrosgratis.com.br/cat_5/astronomia/1) [livros](http://www.livrosgratis.com.br/cat_5/astronomia/1) [de](http://www.livrosgratis.com.br/cat_5/astronomia/1) [Astronomia](http://www.livrosgratis.com.br/cat_5/astronomia/1) [Baixar](http://www.livrosgratis.com.br/cat_6/biologia_geral/1) [livros](http://www.livrosgratis.com.br/cat_6/biologia_geral/1) [de](http://www.livrosgratis.com.br/cat_6/biologia_geral/1) [Biologia](http://www.livrosgratis.com.br/cat_6/biologia_geral/1) [Geral](http://www.livrosgratis.com.br/cat_6/biologia_geral/1) [Baixar](http://www.livrosgratis.com.br/cat_8/ciencia_da_computacao/1) [livros](http://www.livrosgratis.com.br/cat_8/ciencia_da_computacao/1) [de](http://www.livrosgratis.com.br/cat_8/ciencia_da_computacao/1) [Ciência](http://www.livrosgratis.com.br/cat_8/ciencia_da_computacao/1) [da](http://www.livrosgratis.com.br/cat_8/ciencia_da_computacao/1) [Computação](http://www.livrosgratis.com.br/cat_8/ciencia_da_computacao/1) [Baixar](http://www.livrosgratis.com.br/cat_9/ciencia_da_informacao/1) [livros](http://www.livrosgratis.com.br/cat_9/ciencia_da_informacao/1) [de](http://www.livrosgratis.com.br/cat_9/ciencia_da_informacao/1) [Ciência](http://www.livrosgratis.com.br/cat_9/ciencia_da_informacao/1) [da](http://www.livrosgratis.com.br/cat_9/ciencia_da_informacao/1) [Informação](http://www.livrosgratis.com.br/cat_9/ciencia_da_informacao/1) [Baixar](http://www.livrosgratis.com.br/cat_7/ciencia_politica/1) [livros](http://www.livrosgratis.com.br/cat_7/ciencia_politica/1) [de](http://www.livrosgratis.com.br/cat_7/ciencia_politica/1) [Ciência](http://www.livrosgratis.com.br/cat_7/ciencia_politica/1) [Política](http://www.livrosgratis.com.br/cat_7/ciencia_politica/1) [Baixar](http://www.livrosgratis.com.br/cat_10/ciencias_da_saude/1) [livros](http://www.livrosgratis.com.br/cat_10/ciencias_da_saude/1) [de](http://www.livrosgratis.com.br/cat_10/ciencias_da_saude/1) [Ciências](http://www.livrosgratis.com.br/cat_10/ciencias_da_saude/1) [da](http://www.livrosgratis.com.br/cat_10/ciencias_da_saude/1) [Saúde](http://www.livrosgratis.com.br/cat_10/ciencias_da_saude/1) [Baixar](http://www.livrosgratis.com.br/cat_11/comunicacao/1) [livros](http://www.livrosgratis.com.br/cat_11/comunicacao/1) [de](http://www.livrosgratis.com.br/cat_11/comunicacao/1) [Comunicação](http://www.livrosgratis.com.br/cat_11/comunicacao/1) [Baixar](http://www.livrosgratis.com.br/cat_12/conselho_nacional_de_educacao_-_cne/1) [livros](http://www.livrosgratis.com.br/cat_12/conselho_nacional_de_educacao_-_cne/1) [do](http://www.livrosgratis.com.br/cat_12/conselho_nacional_de_educacao_-_cne/1) [Conselho](http://www.livrosgratis.com.br/cat_12/conselho_nacional_de_educacao_-_cne/1) [Nacional](http://www.livrosgratis.com.br/cat_12/conselho_nacional_de_educacao_-_cne/1) [de](http://www.livrosgratis.com.br/cat_12/conselho_nacional_de_educacao_-_cne/1) [Educação - CNE](http://www.livrosgratis.com.br/cat_12/conselho_nacional_de_educacao_-_cne/1) [Baixar](http://www.livrosgratis.com.br/cat_13/defesa_civil/1) [livros](http://www.livrosgratis.com.br/cat_13/defesa_civil/1) [de](http://www.livrosgratis.com.br/cat_13/defesa_civil/1) [Defesa](http://www.livrosgratis.com.br/cat_13/defesa_civil/1) [civil](http://www.livrosgratis.com.br/cat_13/defesa_civil/1) [Baixar](http://www.livrosgratis.com.br/cat_14/direito/1) [livros](http://www.livrosgratis.com.br/cat_14/direito/1) [de](http://www.livrosgratis.com.br/cat_14/direito/1) [Direito](http://www.livrosgratis.com.br/cat_14/direito/1) [Baixar](http://www.livrosgratis.com.br/cat_15/direitos_humanos/1) [livros](http://www.livrosgratis.com.br/cat_15/direitos_humanos/1) [de](http://www.livrosgratis.com.br/cat_15/direitos_humanos/1) [Direitos](http://www.livrosgratis.com.br/cat_15/direitos_humanos/1) [humanos](http://www.livrosgratis.com.br/cat_15/direitos_humanos/1) [Baixar](http://www.livrosgratis.com.br/cat_16/economia/1) [livros](http://www.livrosgratis.com.br/cat_16/economia/1) [de](http://www.livrosgratis.com.br/cat_16/economia/1) [Economia](http://www.livrosgratis.com.br/cat_16/economia/1) [Baixar](http://www.livrosgratis.com.br/cat_17/economia_domestica/1) [livros](http://www.livrosgratis.com.br/cat_17/economia_domestica/1) [de](http://www.livrosgratis.com.br/cat_17/economia_domestica/1) [Economia](http://www.livrosgratis.com.br/cat_17/economia_domestica/1) [Doméstica](http://www.livrosgratis.com.br/cat_17/economia_domestica/1) [Baixar](http://www.livrosgratis.com.br/cat_18/educacao/1) [livros](http://www.livrosgratis.com.br/cat_18/educacao/1) [de](http://www.livrosgratis.com.br/cat_18/educacao/1) [Educação](http://www.livrosgratis.com.br/cat_18/educacao/1) [Baixar](http://www.livrosgratis.com.br/cat_19/educacao_-_transito/1) [livros](http://www.livrosgratis.com.br/cat_19/educacao_-_transito/1) [de](http://www.livrosgratis.com.br/cat_19/educacao_-_transito/1) [Educação - Trânsito](http://www.livrosgratis.com.br/cat_19/educacao_-_transito/1) [Baixar](http://www.livrosgratis.com.br/cat_20/educacao_fisica/1) [livros](http://www.livrosgratis.com.br/cat_20/educacao_fisica/1) [de](http://www.livrosgratis.com.br/cat_20/educacao_fisica/1) [Educação](http://www.livrosgratis.com.br/cat_20/educacao_fisica/1) [Física](http://www.livrosgratis.com.br/cat_20/educacao_fisica/1) [Baixar](http://www.livrosgratis.com.br/cat_21/engenharia_aeroespacial/1) [livros](http://www.livrosgratis.com.br/cat_21/engenharia_aeroespacial/1) [de](http://www.livrosgratis.com.br/cat_21/engenharia_aeroespacial/1) [Engenharia](http://www.livrosgratis.com.br/cat_21/engenharia_aeroespacial/1) [Aeroespacial](http://www.livrosgratis.com.br/cat_21/engenharia_aeroespacial/1) [Baixar](http://www.livrosgratis.com.br/cat_22/farmacia/1) [livros](http://www.livrosgratis.com.br/cat_22/farmacia/1) [de](http://www.livrosgratis.com.br/cat_22/farmacia/1) [Farmácia](http://www.livrosgratis.com.br/cat_22/farmacia/1) [Baixar](http://www.livrosgratis.com.br/cat_23/filosofia/1) [livros](http://www.livrosgratis.com.br/cat_23/filosofia/1) [de](http://www.livrosgratis.com.br/cat_23/filosofia/1) [Filosofia](http://www.livrosgratis.com.br/cat_23/filosofia/1) [Baixar](http://www.livrosgratis.com.br/cat_24/fisica/1) [livros](http://www.livrosgratis.com.br/cat_24/fisica/1) [de](http://www.livrosgratis.com.br/cat_24/fisica/1) [Física](http://www.livrosgratis.com.br/cat_24/fisica/1) [Baixar](http://www.livrosgratis.com.br/cat_25/geociencias/1) [livros](http://www.livrosgratis.com.br/cat_25/geociencias/1) [de](http://www.livrosgratis.com.br/cat_25/geociencias/1) [Geociências](http://www.livrosgratis.com.br/cat_25/geociencias/1) [Baixar](http://www.livrosgratis.com.br/cat_26/geografia/1) [livros](http://www.livrosgratis.com.br/cat_26/geografia/1) [de](http://www.livrosgratis.com.br/cat_26/geografia/1) [Geografia](http://www.livrosgratis.com.br/cat_26/geografia/1) [Baixar](http://www.livrosgratis.com.br/cat_27/historia/1) [livros](http://www.livrosgratis.com.br/cat_27/historia/1) [de](http://www.livrosgratis.com.br/cat_27/historia/1) [História](http://www.livrosgratis.com.br/cat_27/historia/1) [Baixar](http://www.livrosgratis.com.br/cat_31/linguas/1) [livros](http://www.livrosgratis.com.br/cat_31/linguas/1) [de](http://www.livrosgratis.com.br/cat_31/linguas/1) [Línguas](http://www.livrosgratis.com.br/cat_31/linguas/1)

[Baixar](http://www.livrosgratis.com.br/cat_28/literatura/1) [livros](http://www.livrosgratis.com.br/cat_28/literatura/1) [de](http://www.livrosgratis.com.br/cat_28/literatura/1) [Literatura](http://www.livrosgratis.com.br/cat_28/literatura/1) [Baixar](http://www.livrosgratis.com.br/cat_30/literatura_de_cordel/1) [livros](http://www.livrosgratis.com.br/cat_30/literatura_de_cordel/1) [de](http://www.livrosgratis.com.br/cat_30/literatura_de_cordel/1) [Literatura](http://www.livrosgratis.com.br/cat_30/literatura_de_cordel/1) [de](http://www.livrosgratis.com.br/cat_30/literatura_de_cordel/1) [Cordel](http://www.livrosgratis.com.br/cat_30/literatura_de_cordel/1) [Baixar](http://www.livrosgratis.com.br/cat_29/literatura_infantil/1) [livros](http://www.livrosgratis.com.br/cat_29/literatura_infantil/1) [de](http://www.livrosgratis.com.br/cat_29/literatura_infantil/1) [Literatura](http://www.livrosgratis.com.br/cat_29/literatura_infantil/1) [Infantil](http://www.livrosgratis.com.br/cat_29/literatura_infantil/1) [Baixar](http://www.livrosgratis.com.br/cat_32/matematica/1) [livros](http://www.livrosgratis.com.br/cat_32/matematica/1) [de](http://www.livrosgratis.com.br/cat_32/matematica/1) [Matemática](http://www.livrosgratis.com.br/cat_32/matematica/1) [Baixar](http://www.livrosgratis.com.br/cat_33/medicina/1) [livros](http://www.livrosgratis.com.br/cat_33/medicina/1) [de](http://www.livrosgratis.com.br/cat_33/medicina/1) [Medicina](http://www.livrosgratis.com.br/cat_33/medicina/1) [Baixar](http://www.livrosgratis.com.br/cat_34/medicina_veterinaria/1) [livros](http://www.livrosgratis.com.br/cat_34/medicina_veterinaria/1) [de](http://www.livrosgratis.com.br/cat_34/medicina_veterinaria/1) [Medicina](http://www.livrosgratis.com.br/cat_34/medicina_veterinaria/1) [Veterinária](http://www.livrosgratis.com.br/cat_34/medicina_veterinaria/1) [Baixar](http://www.livrosgratis.com.br/cat_35/meio_ambiente/1) [livros](http://www.livrosgratis.com.br/cat_35/meio_ambiente/1) [de](http://www.livrosgratis.com.br/cat_35/meio_ambiente/1) [Meio](http://www.livrosgratis.com.br/cat_35/meio_ambiente/1) [Ambiente](http://www.livrosgratis.com.br/cat_35/meio_ambiente/1) [Baixar](http://www.livrosgratis.com.br/cat_36/meteorologia/1) [livros](http://www.livrosgratis.com.br/cat_36/meteorologia/1) [de](http://www.livrosgratis.com.br/cat_36/meteorologia/1) [Meteorologia](http://www.livrosgratis.com.br/cat_36/meteorologia/1) [Baixar](http://www.livrosgratis.com.br/cat_45/monografias_e_tcc/1) [Monografias](http://www.livrosgratis.com.br/cat_45/monografias_e_tcc/1) [e](http://www.livrosgratis.com.br/cat_45/monografias_e_tcc/1) [TCC](http://www.livrosgratis.com.br/cat_45/monografias_e_tcc/1) [Baixar](http://www.livrosgratis.com.br/cat_37/multidisciplinar/1) [livros](http://www.livrosgratis.com.br/cat_37/multidisciplinar/1) [Multidisciplinar](http://www.livrosgratis.com.br/cat_37/multidisciplinar/1) [Baixar](http://www.livrosgratis.com.br/cat_38/musica/1) [livros](http://www.livrosgratis.com.br/cat_38/musica/1) [de](http://www.livrosgratis.com.br/cat_38/musica/1) [Música](http://www.livrosgratis.com.br/cat_38/musica/1) [Baixar](http://www.livrosgratis.com.br/cat_39/psicologia/1) [livros](http://www.livrosgratis.com.br/cat_39/psicologia/1) [de](http://www.livrosgratis.com.br/cat_39/psicologia/1) [Psicologia](http://www.livrosgratis.com.br/cat_39/psicologia/1) [Baixar](http://www.livrosgratis.com.br/cat_40/quimica/1) [livros](http://www.livrosgratis.com.br/cat_40/quimica/1) [de](http://www.livrosgratis.com.br/cat_40/quimica/1) [Química](http://www.livrosgratis.com.br/cat_40/quimica/1) [Baixar](http://www.livrosgratis.com.br/cat_41/saude_coletiva/1) [livros](http://www.livrosgratis.com.br/cat_41/saude_coletiva/1) [de](http://www.livrosgratis.com.br/cat_41/saude_coletiva/1) [Saúde](http://www.livrosgratis.com.br/cat_41/saude_coletiva/1) [Coletiva](http://www.livrosgratis.com.br/cat_41/saude_coletiva/1) [Baixar](http://www.livrosgratis.com.br/cat_42/servico_social/1) [livros](http://www.livrosgratis.com.br/cat_42/servico_social/1) [de](http://www.livrosgratis.com.br/cat_42/servico_social/1) [Serviço](http://www.livrosgratis.com.br/cat_42/servico_social/1) [Social](http://www.livrosgratis.com.br/cat_42/servico_social/1) [Baixar](http://www.livrosgratis.com.br/cat_43/sociologia/1) [livros](http://www.livrosgratis.com.br/cat_43/sociologia/1) [de](http://www.livrosgratis.com.br/cat_43/sociologia/1) [Sociologia](http://www.livrosgratis.com.br/cat_43/sociologia/1) [Baixar](http://www.livrosgratis.com.br/cat_44/teologia/1) [livros](http://www.livrosgratis.com.br/cat_44/teologia/1) [de](http://www.livrosgratis.com.br/cat_44/teologia/1) [Teologia](http://www.livrosgratis.com.br/cat_44/teologia/1) [Baixar](http://www.livrosgratis.com.br/cat_46/trabalho/1) [livros](http://www.livrosgratis.com.br/cat_46/trabalho/1) [de](http://www.livrosgratis.com.br/cat_46/trabalho/1) [Trabalho](http://www.livrosgratis.com.br/cat_46/trabalho/1) [Baixar](http://www.livrosgratis.com.br/cat_47/turismo/1) [livros](http://www.livrosgratis.com.br/cat_47/turismo/1) [de](http://www.livrosgratis.com.br/cat_47/turismo/1) [Turismo](http://www.livrosgratis.com.br/cat_47/turismo/1)